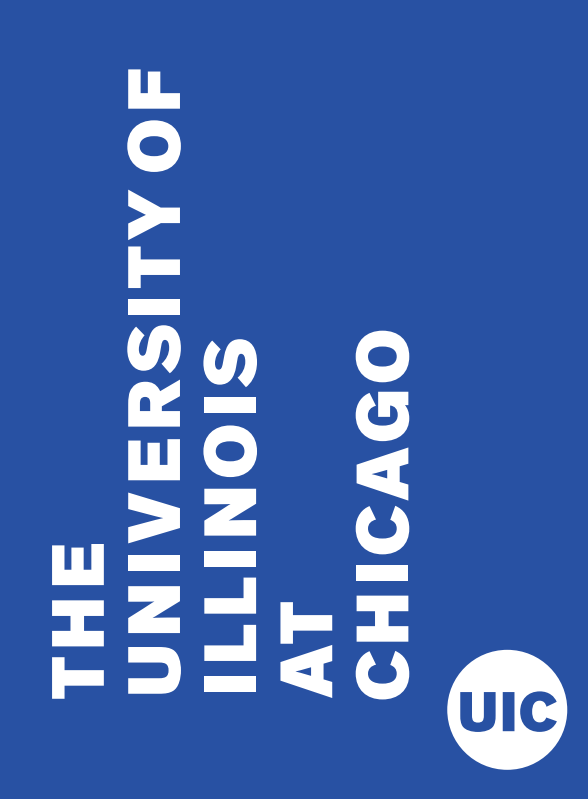

### A Systematic Analysis of the Juniper Dual EC Incident Stephen Checkoway

With Jacob Maskiewicz, Christina Garman, Joshua Fried, Shaanan Cohney, Matthew Green, Nadia Heninger, Ralf-Philipp Weinmann, Eric Rescorla, Hovav Shacham

# Juniper's surprising announcement

### **PROBLEM:**

During an internal code review, two security issues were identified.

Administrative Access (CVE-2015-7755) allows **unauthorized remote administrative access** to the device. Exploitation of this vulnerability can lead to complete compromise of the affected device.

VPN Decryption (CVE-2015-7756) may allow a **knowledgeable attacker who can monitor VPN traffic to decrypt that traffic**. It is independent of the first issue.

https://kb.juniper.net/InfoCenter/index?page=content&id=JSA10713

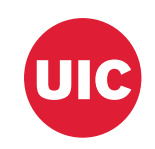

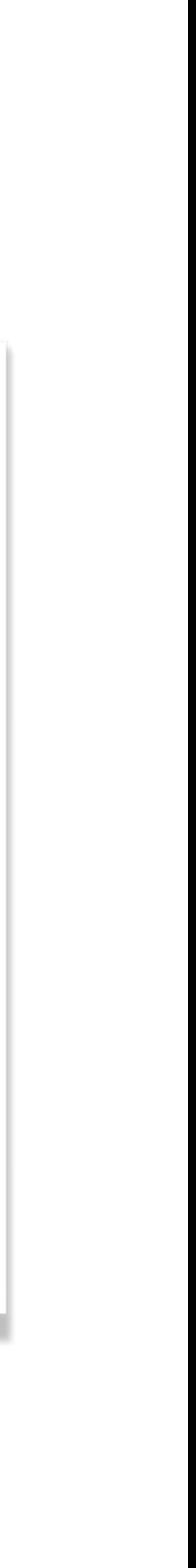

## Affected devices and firmware

- Juniper's *Secure Services Gateway* firewall/VPN appliances
- Various revisions of *ScreenOS* 6.2 and 6.3

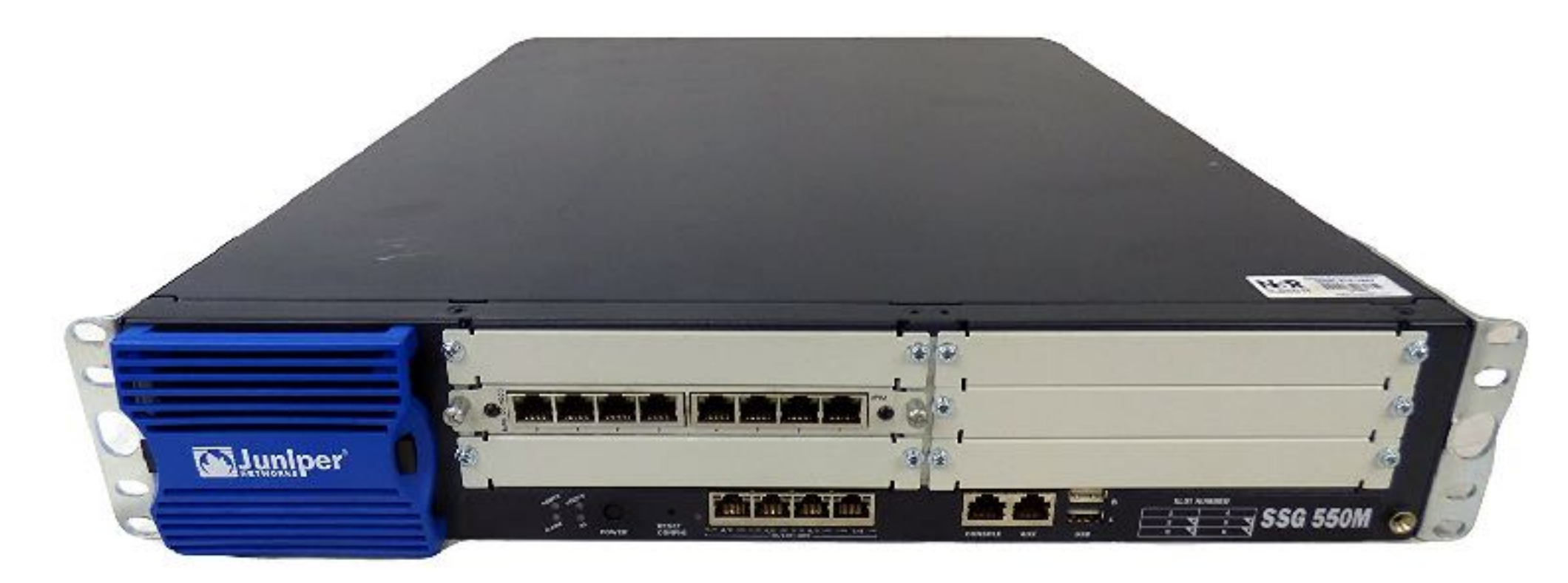

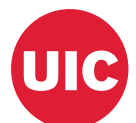

### Administrative access backdoor

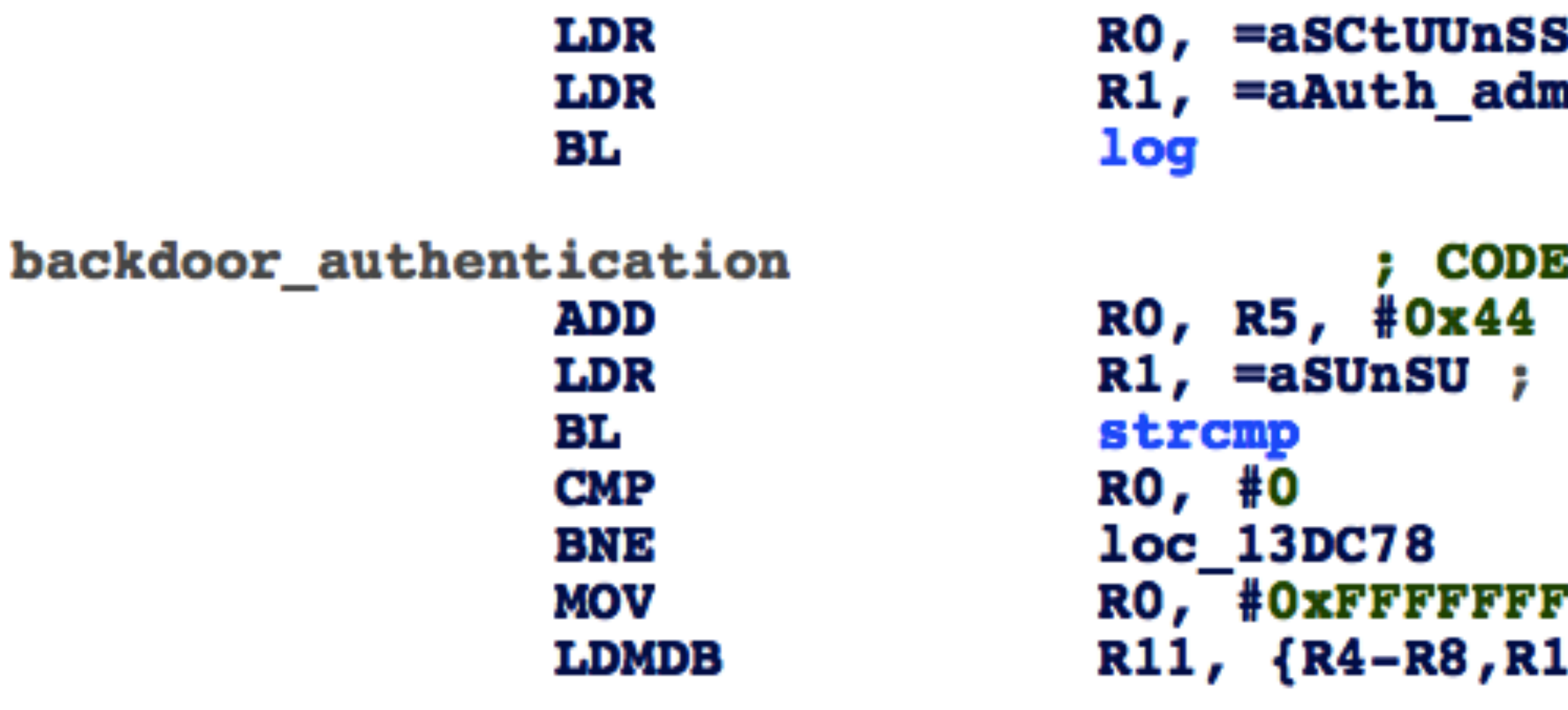

- Extra check inserted in auth\_admin\_internal for hardcoded admin  $password:$   $<<$  %s(un='%s') = %u
- Works with both SSH and Telnet
- Analysis by HD Moore
- $\{ \texttt{ispS Dip} \; ; \; \texttt{'}>>\; \texttt{fs}(\texttt{ct=su}, \; \texttt{un='ss'}, \; \texttt{sip=ss}, \; \texttt{dip=ss,}\; \texttt{''} \dots \}$ in\_int ; "auth\_admin\_internal"
- **EXREF: auth admin internal+2C†j**

" $<<$   $\frac{1}{5}$  s (un=  $\frac{1}{5}$  s') =  $\frac{1}{5}$ u"

FD<br>11, SP, PC}

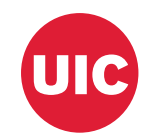

# VPN decryption

- Juniper's bulletin is a bit vague: *knowledgeable* **attacker** ?
- corresponding fix

• The first hint comes from a strings diff between an affected version and its

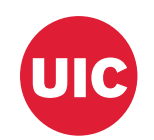

 FFFFFFFF00000001000000000000000000000000FFFFFFFFFFFFFFFFFFFFFFFF FFFFFFFF00000001000000000000000000000000FFFFFFFFFFFFFFFFFFFFFFFC 5AC635D8AA3A93E7B3EBBD55769886BC651D06B0CC53B0F63BCE3C3E27D2604B 6B17D1F2E12C4247F8BCE6E563A440F277037D812DEB33A0F4A13945D898C296 FFFFFFFF00000000FFFFFFFFFFFFFFFFBCE6FAADA7179E84F3B9CAC2FC632551 -9585320EEAF81044F20D55030A035B11BECE81C785E6C933E4A8A131F6578107 +2C55E5E45EDF713DC43475EFFE8813A60326A64D9BA3D2E39CB639B0F3B0AD10

• Almost the entire difference

### VPN decryption

corresponding fix

 FFFFFFFF00000001000000000000000000000000FFFFFFFFFFFFFFFFFFFFFFFF FFFFFFFF00000001000000000000000000000000FFFFFFFFFFFFFFFFFFFFFFFC 5AC635D8AA3A93E7B3EBBD55769886BC651D06B0CC53B0F63BCE3C3E27D2604B 6B17D1F2E12C4247F8BCE6E563A440F277037D812DEB33A0F4A13945D898C296 FFFFFFFF00000000FFFFFFFFFFFFFFFFBCE6FAADA7179E84F3B9CAC2FC632551

 $\frac{1}{2}$   $\frac{200 \text{ parameters in similar version.}}{6 \text{ seconds}}$  $\frac{1}{2}$ P-256 parameters in short Weierstrass form  $y^2 = x^3 + ax + b \pmod{p}$  with generator  $P = (P_x, P_y)$ : *p*, *a* = −3 (mod *p*), *b*, *Px*, and P-256 group order *n*

-9585320EEAF81044F20D55030A035B11BECE81C785E6C933E4A8A131F6578107 +2C55E5E45EDF713DC43475EFFE8813A60326A64D9BA3D2E39CB639B0F3B0AD10

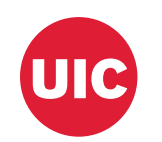

6

### VPN decryption

corresponding fix

 FFFFFFFF00000001000000000000000000000000FFFFFFFFFFFFFFFFFFFFFFFC 6B17D1F2E12C4247F8BCE6E563A440F277037D812DEB33A0F4A13945D898C296 FFFFFFFF00000000FFFFFFFFFFFFFFFFBCE6FAADA7179E84F3B9CAC2FC632551

 FFFFFFFF00000001000000000000000000000000FFFFFFFFFFFFFFFFFFFFFFFF 5AC635D8AA3A93E7B3EBBD55769886BC651D06B0CC53B0F63BCE3C3E27D2604B -9585320EEAF81044F20D55030A035B11BECE81C785E6C933E4A8A131F6578107 +2C55E5E45EDF713DC43475EFFE8813A60326A64D9BA3D2E39CB639B0F3B0AD10

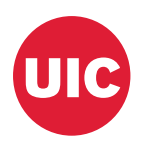

### Via reverse engineering: nonstandard *x*-coordinate of Dual EC point *Q*

 $\frac{1}{2}$   $\frac{200 \text{ parameters in similar version.}}{6 \text{ seconds}}$  $\frac{1}{2}$ P-256 parameters in short Weierstrass form  $y^2 = x^3 + ax + b \pmod{p}$  with generator  $P = (P_x, P_y)$ : *p*, *a* = −3 (mod *p*), *b*, *Px*, and P-256 group order *n*

## Dual EC DRBG timeline

- Early 2000s: Created by the NSA and pushed towards standardization
- 2004: Published as part of ANSI x9.82 part 3 draft
- 
- 2004: RSA makes Dual EC the default CSPRNG in BSAFE (for \$10MM) • 2005: Standardized in NIST SP 800-90
- 2007: Shumow and Ferguson demonstrate a theoretical backdoor attack
- 2013: Snowden documents lead to renewed interest in Dual EC
- 2014: Practical attacks on TLS using Dual EC demonstrated
- 2014: NIST removes Dual EC from list of approved PRNGs
- 2016: Practical attacks on IKE using Dual EC (this work)

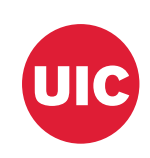

- *sk* Internal PRNG states
- $r_k$  Outputs
- *f*(•) State update function
- *g*(•) Output function
- *h*(•) Backdoor function
	- $\blacksquare$  Attacker computation

*s*0

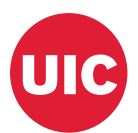

- *sk* Internal PRNG states
- $r_k$  Outputs
- *f*(•) State update function
- *g*(•) Output function
- *h*(•) Backdoor function
	- $\blacksquare$  Attacker computation

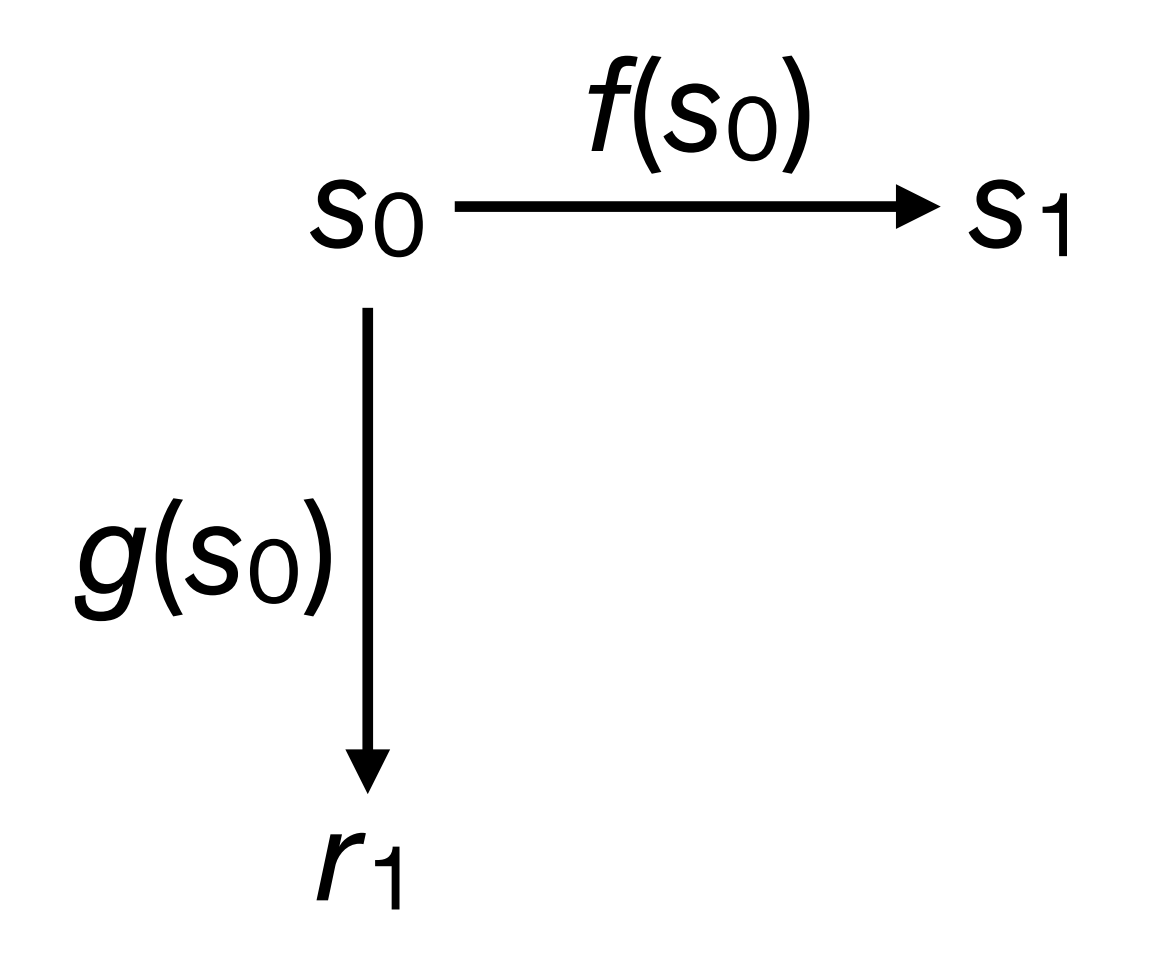

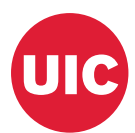

- *sk* Internal PRNG states
- $r_k$  Outputs
- *f*(•) State update function
- *g*(•) Output function
- *h*(•) Backdoor function
	- $\blacksquare$   $-$  Attacker computation

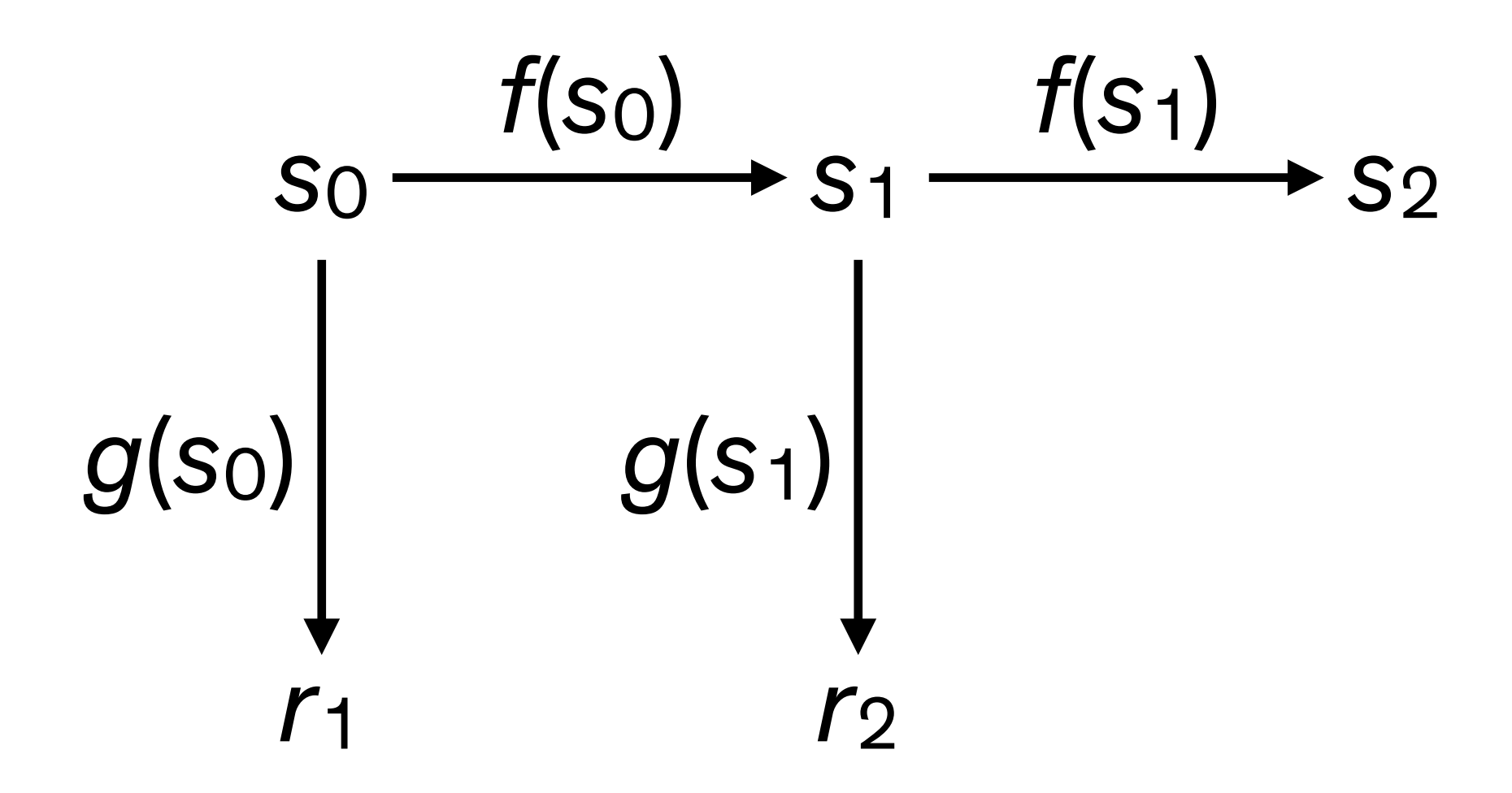

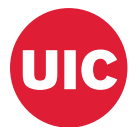

- *sk* Internal PRNG states
- $r_k$  Outputs
- *f*(•) State update function
- *g*(•) Output function
- *h*(•) Backdoor function
	- $\blacksquare$   $-$  Attacker computation

…

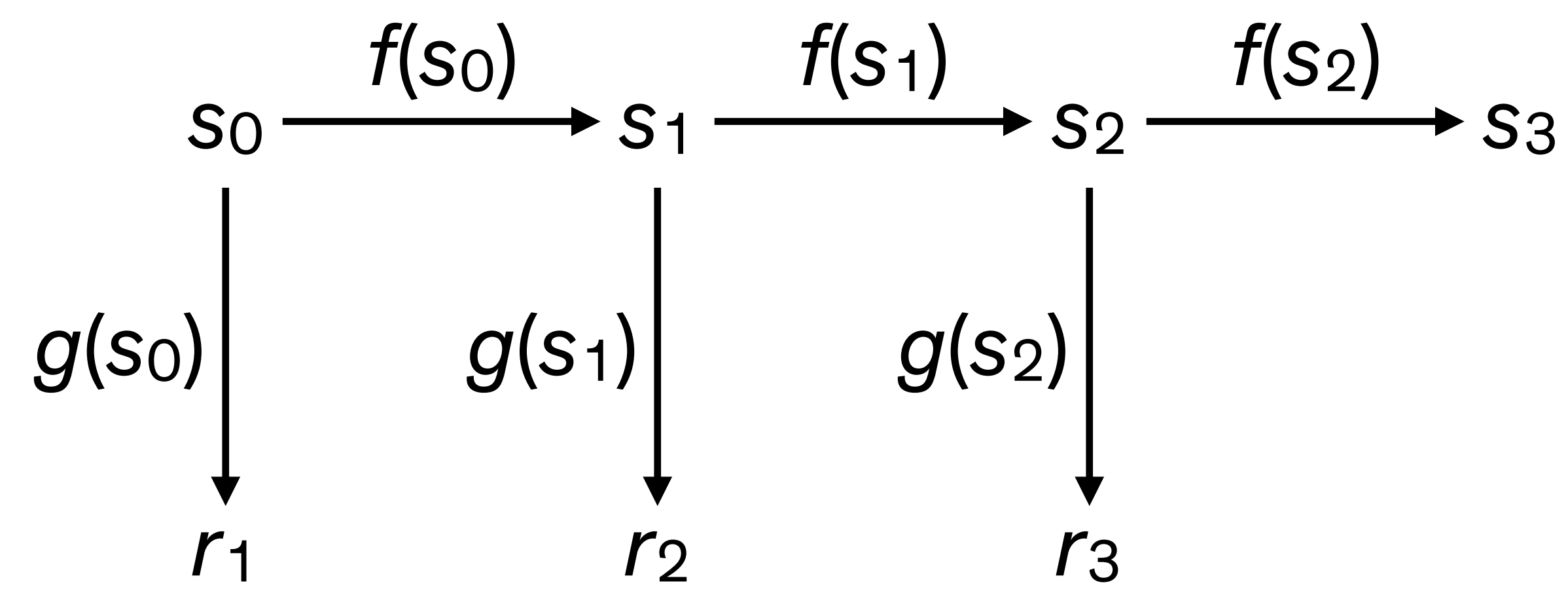

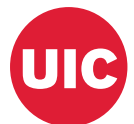

- *sk* Internal PRNG states
- $r_k$  Outputs
- *f*(•) State update function
- *g*(•) Output function
- *h*(•) Backdoor function
	- $\blacksquare$   $-$  Attacker computation

…

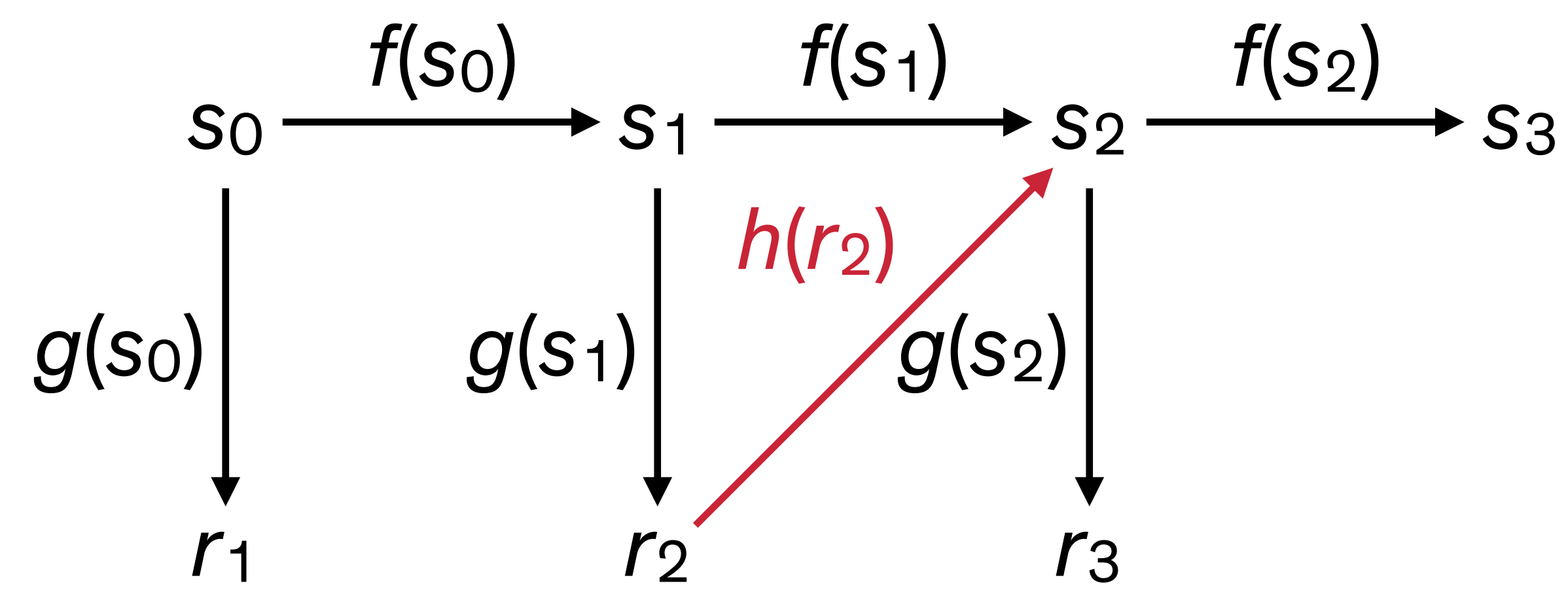

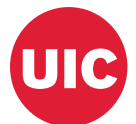

- *sk* Internal PRNG states
- $r_k$  Outputs
- *f*(•) State update function
- *g*(•) Output function
- *h*(•) Backdoor function
	- $\blacksquare$   $\blacksquare$   $\blacktriangle$  Attacker computation

…

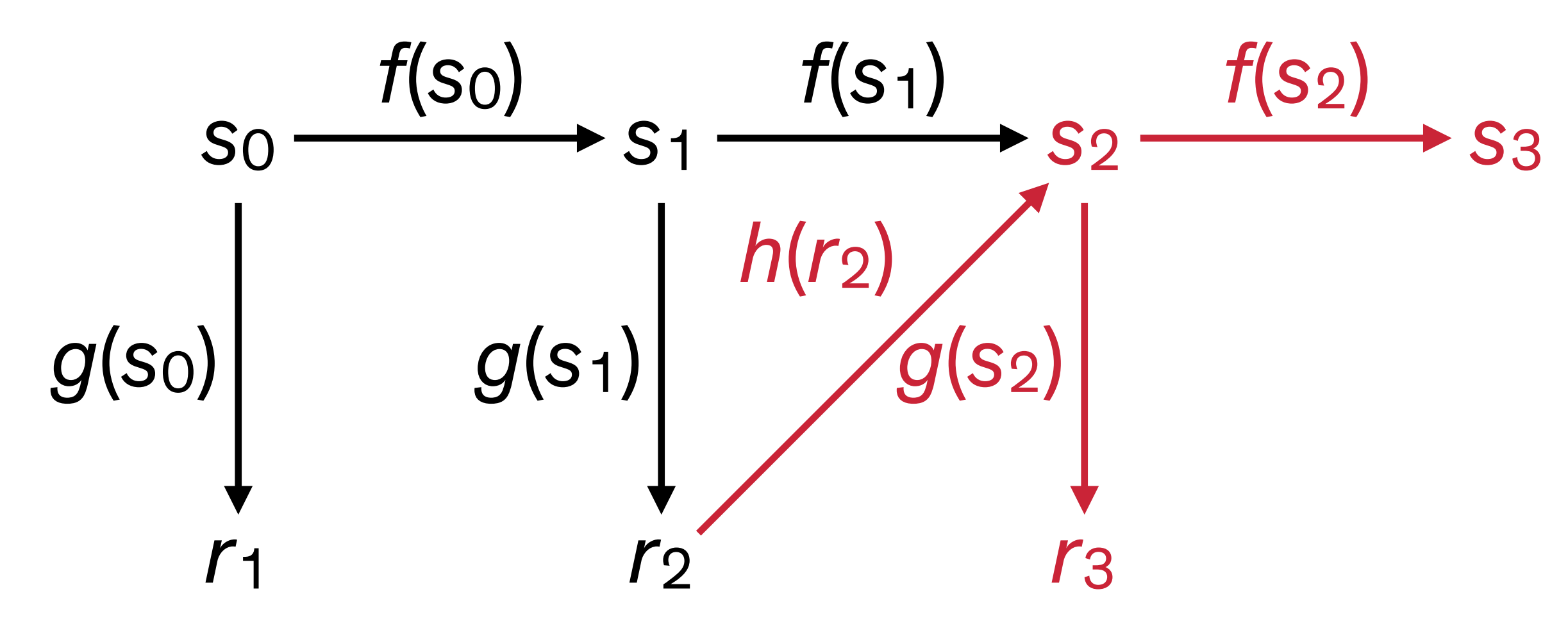

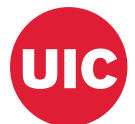

## Elliptic curve primer

- Points on an elliptic curve are pairs (*x*, *y*)
- *x* and *y* are 32-byte integers (for the curve we care about here)
- Points can be added together to get another point on the curve
- Scalar multiplication: Given integer *n* and point *P*,  $nP = P + P + ... + P$  is easy to compute
- Given points *P* and *nP*, *n* is hard to compute (elliptic curve discrete logarithm problem)

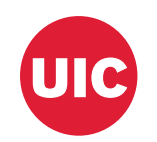

# Dual EC operation (simplified)

32-byte states *P*, *Q* — fixed EC points  $x(•)$  — *x*-coordinate

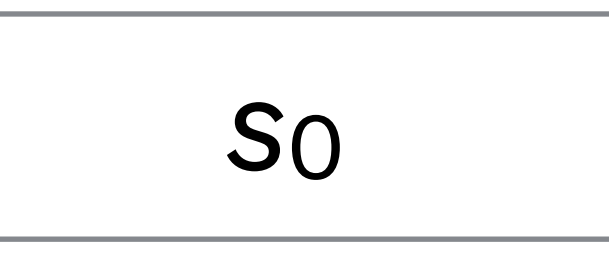

### *output*

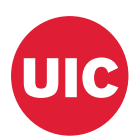

least significant 30 bytes of *ri* form *output*

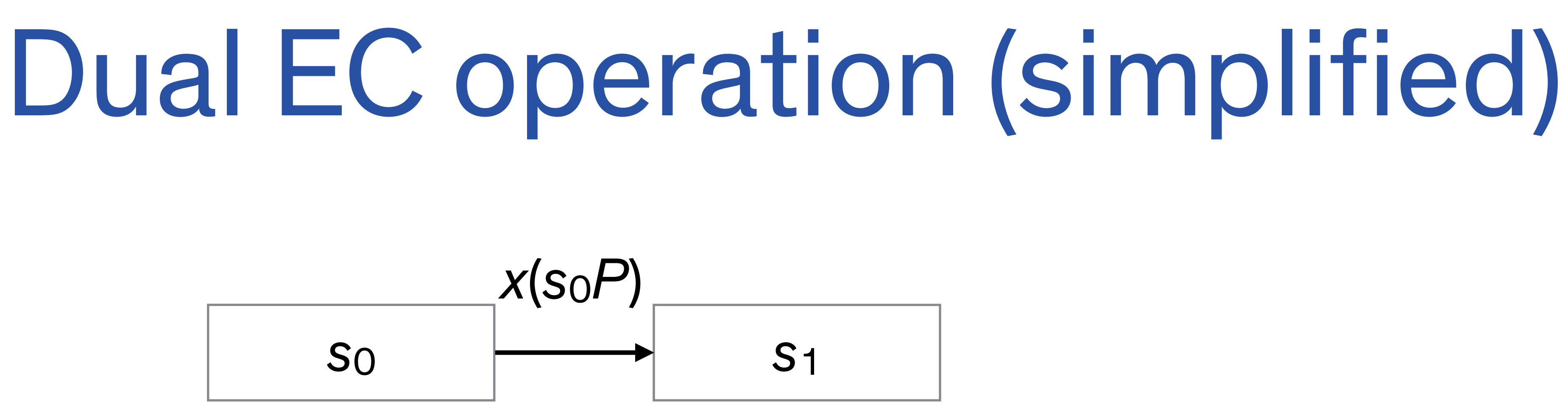

- *P*, *Q* fixed EC points
- $x(•)$  *x*-coordinate

### *output*

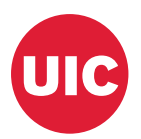

### 32-byte states

least significant 30 bytes of *ri* form *output*

### *output*

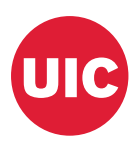

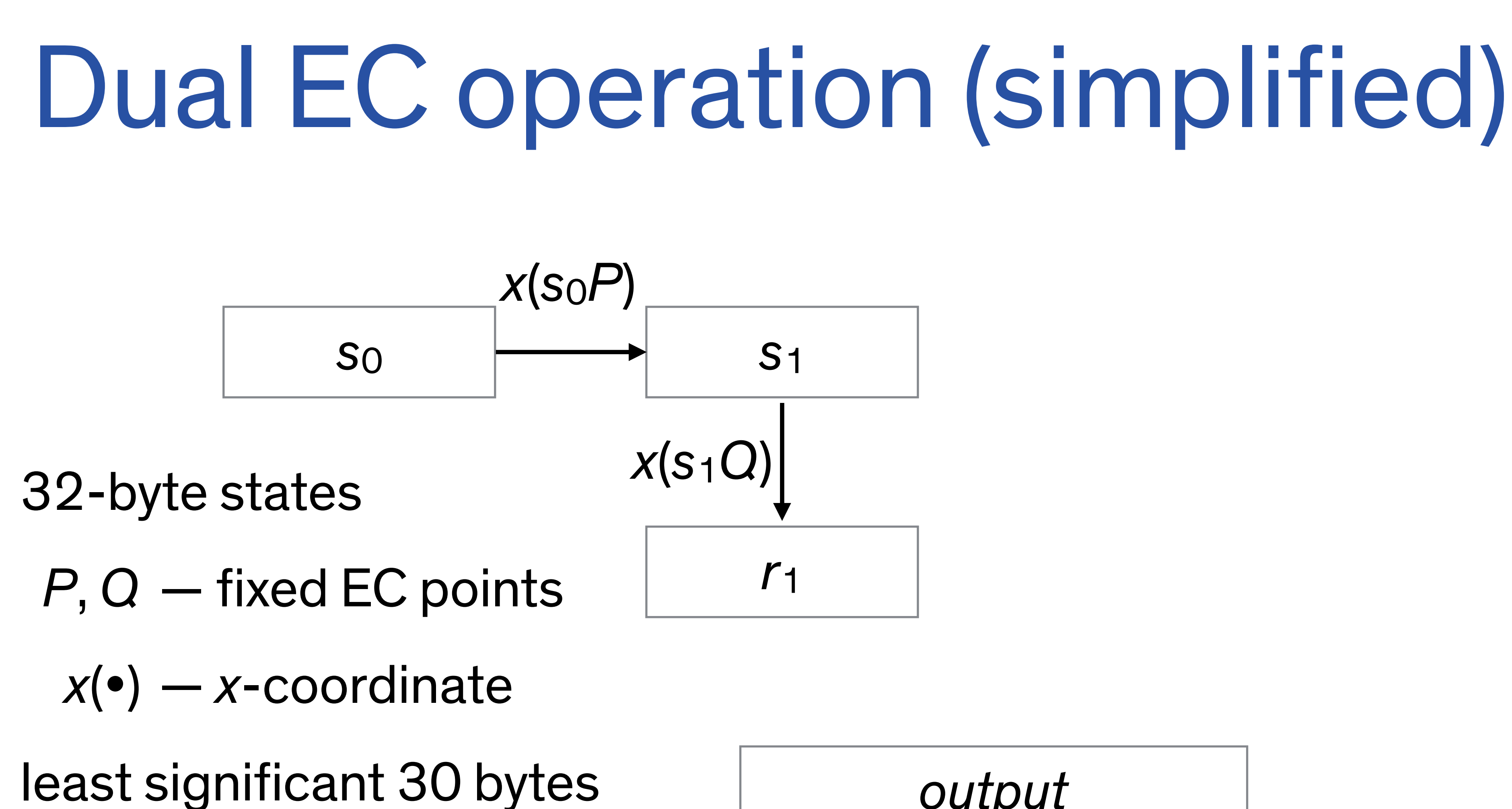

of *ri* form *output*

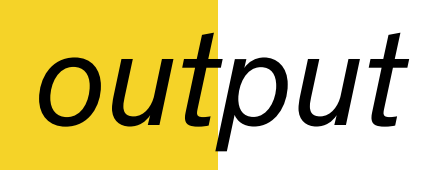

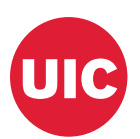

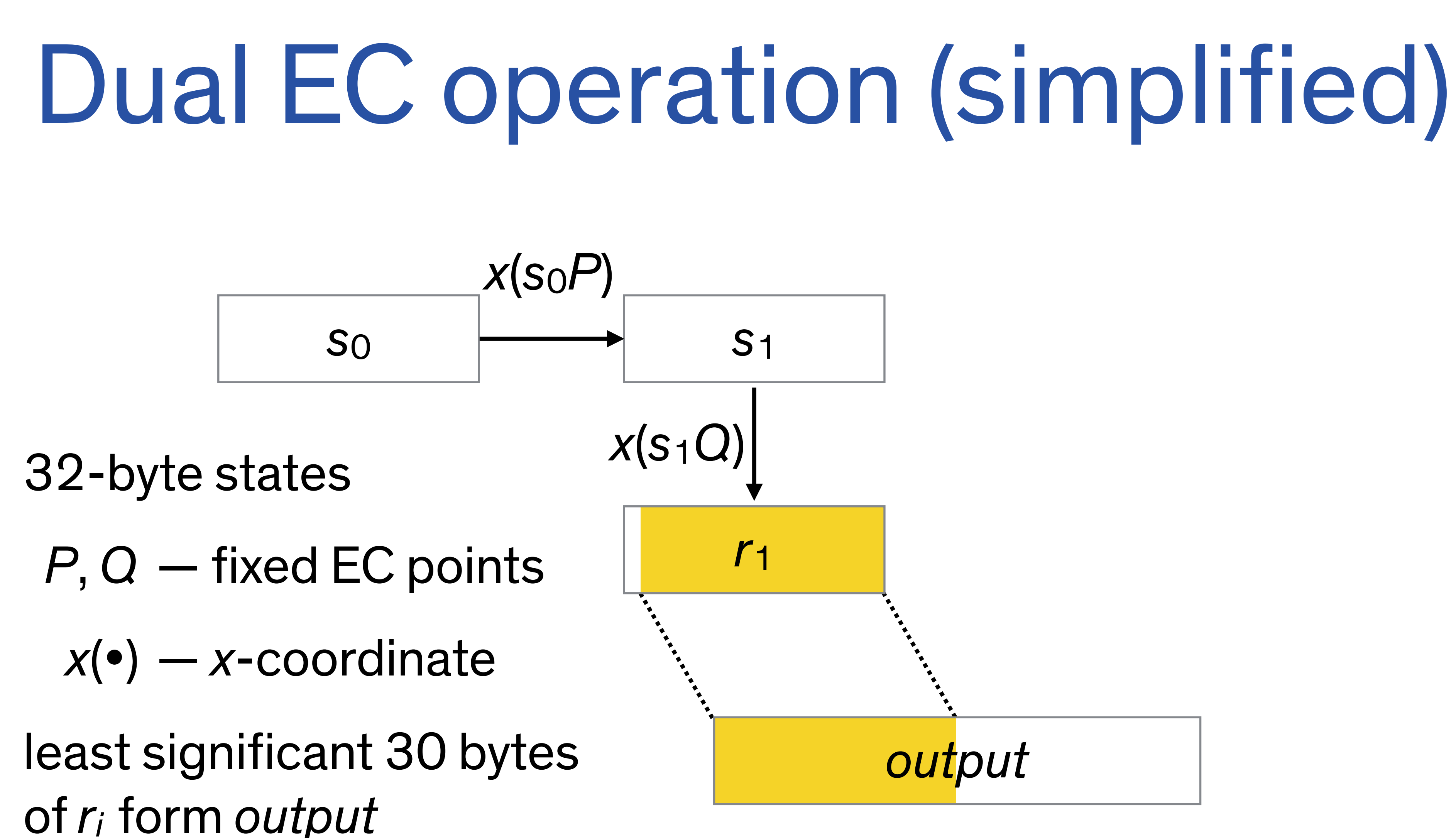

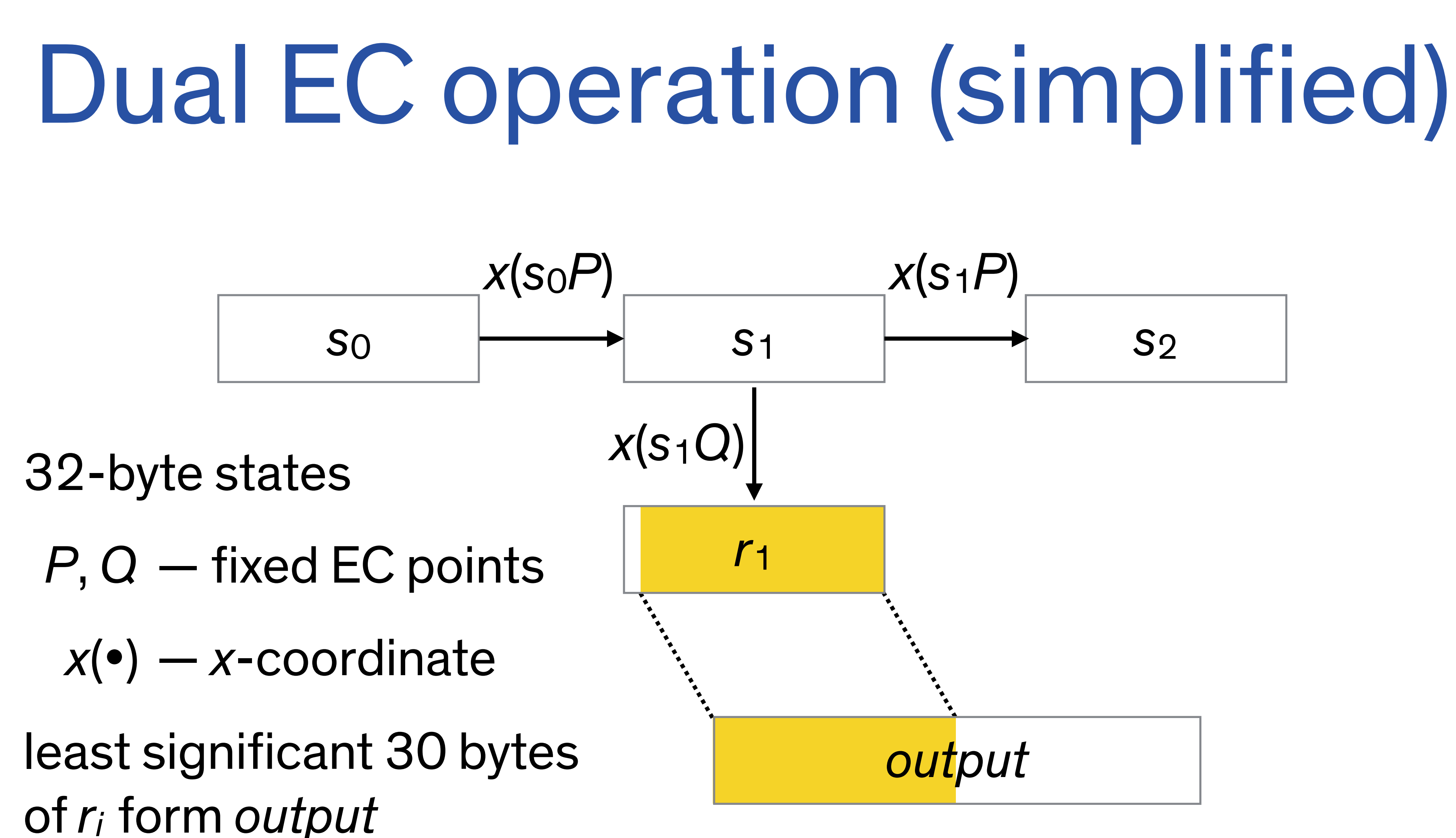

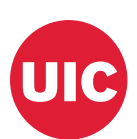

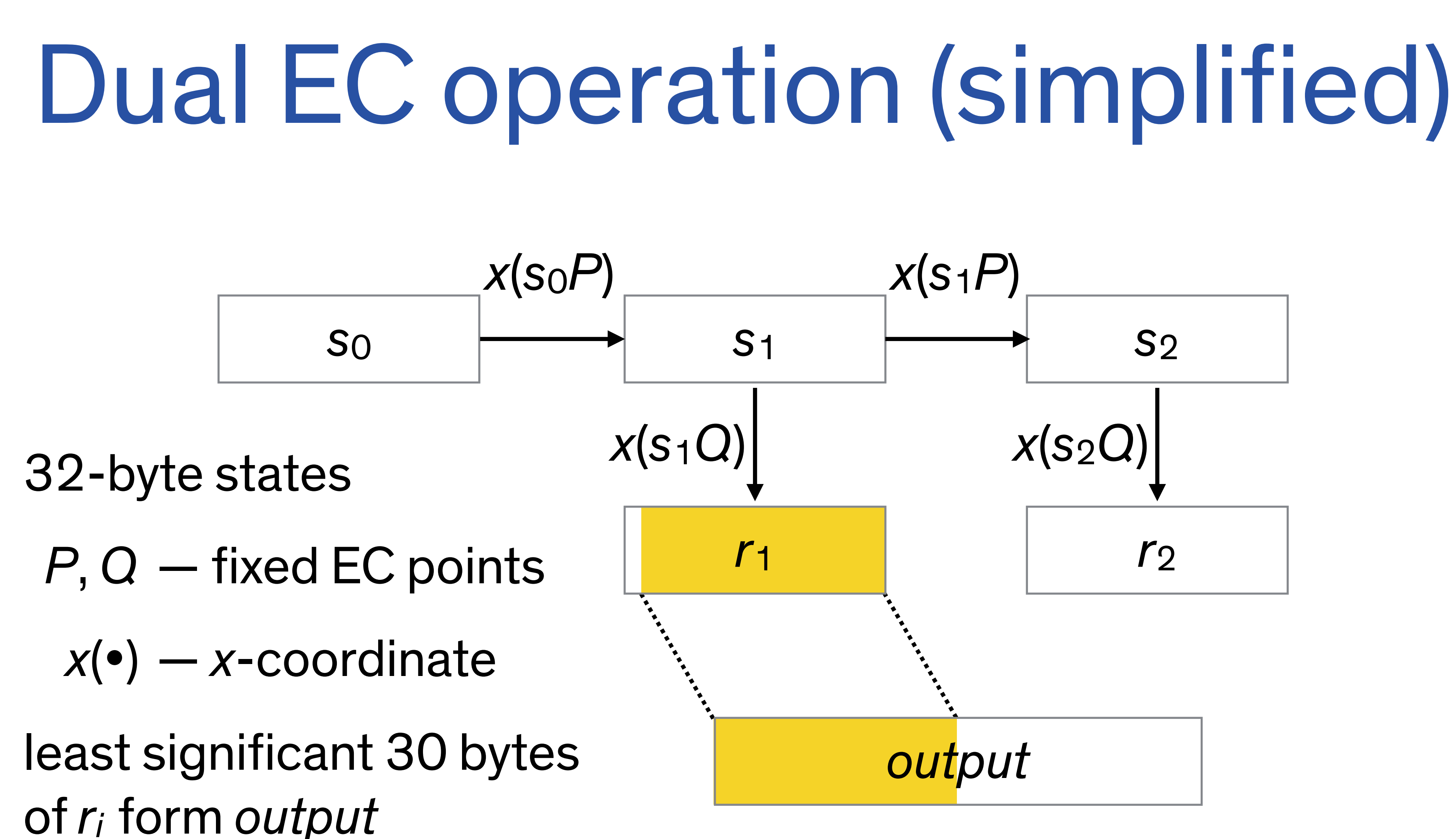

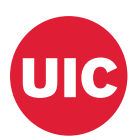

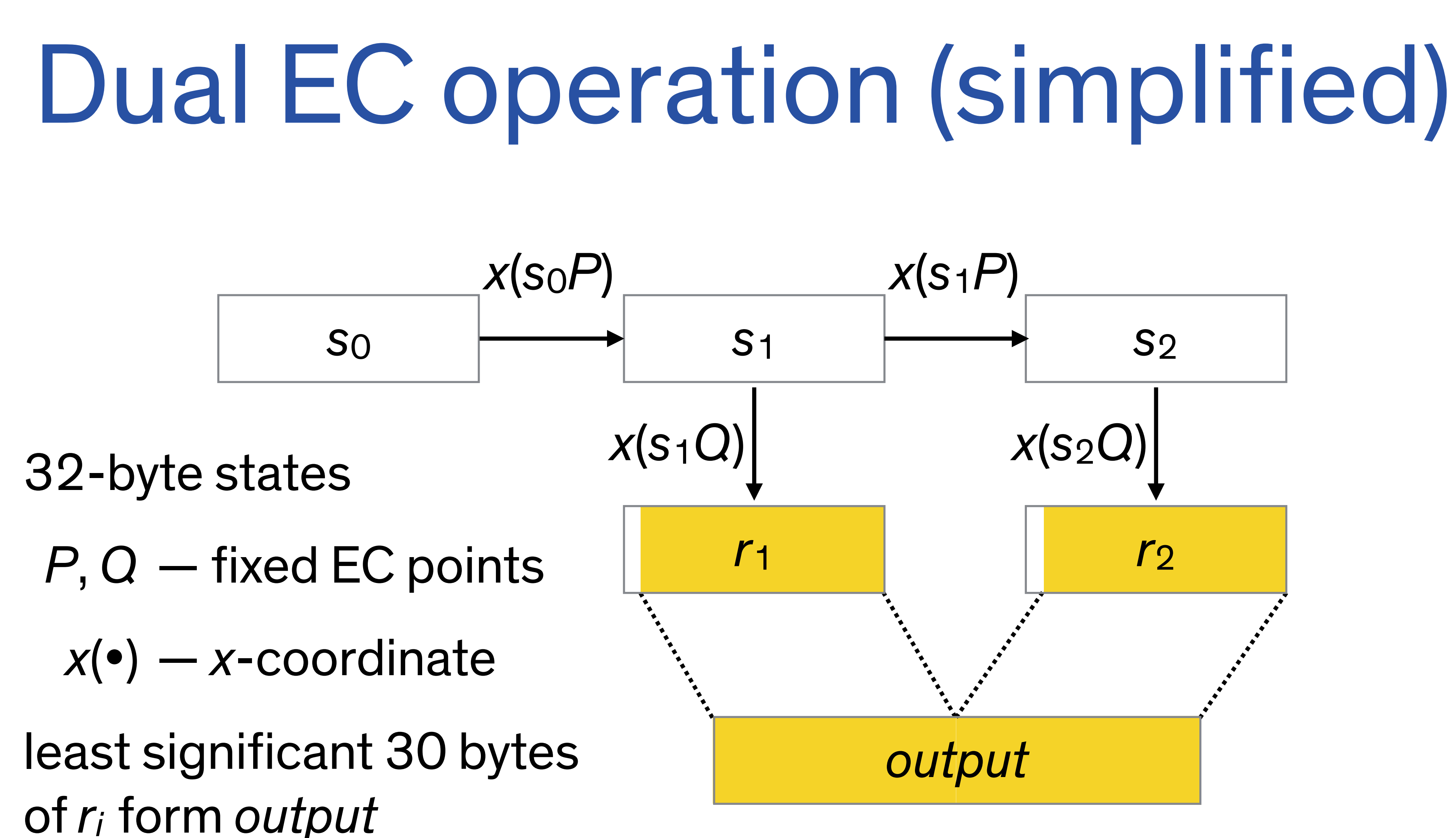

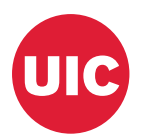

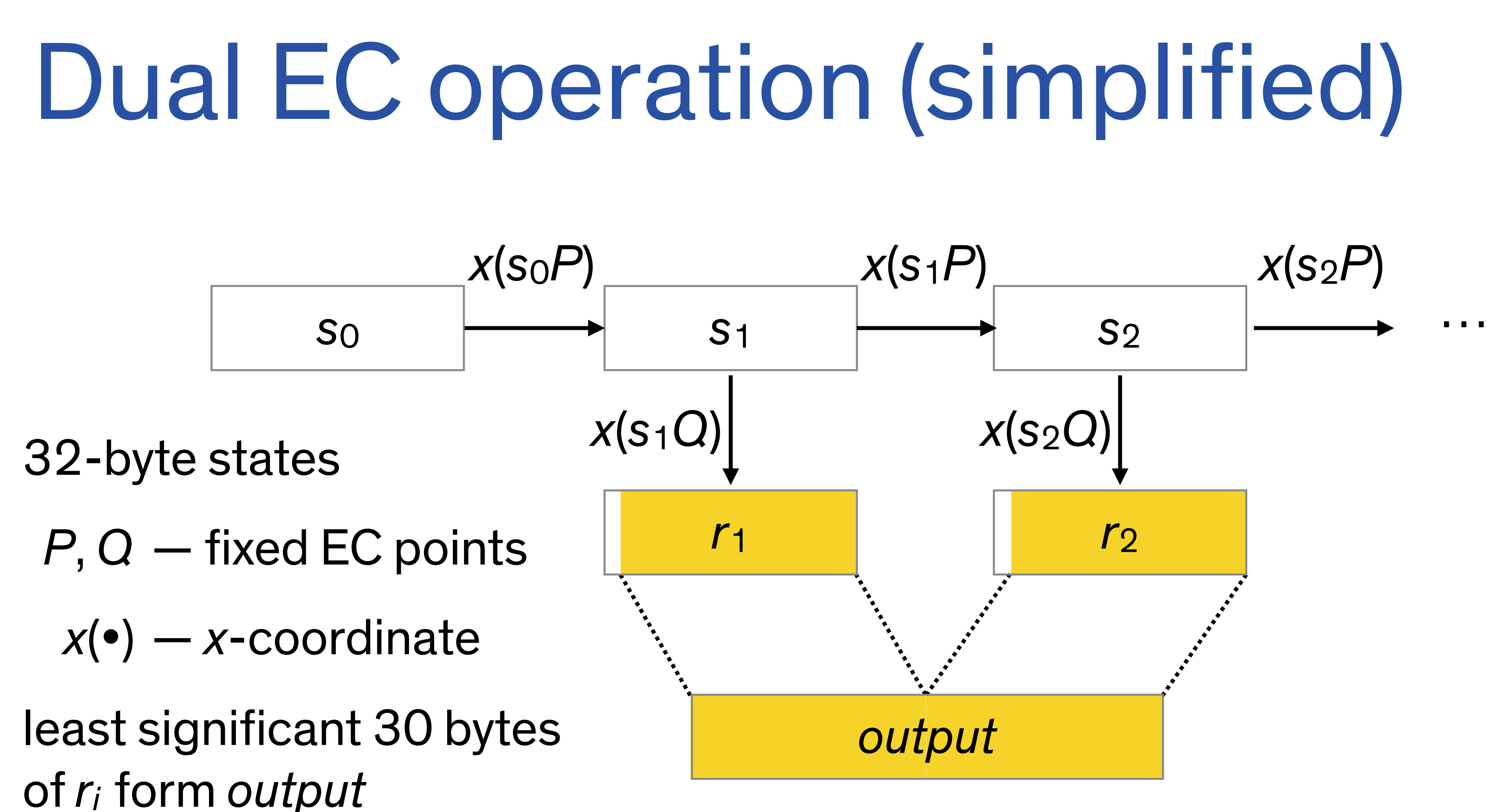

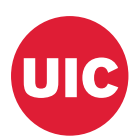

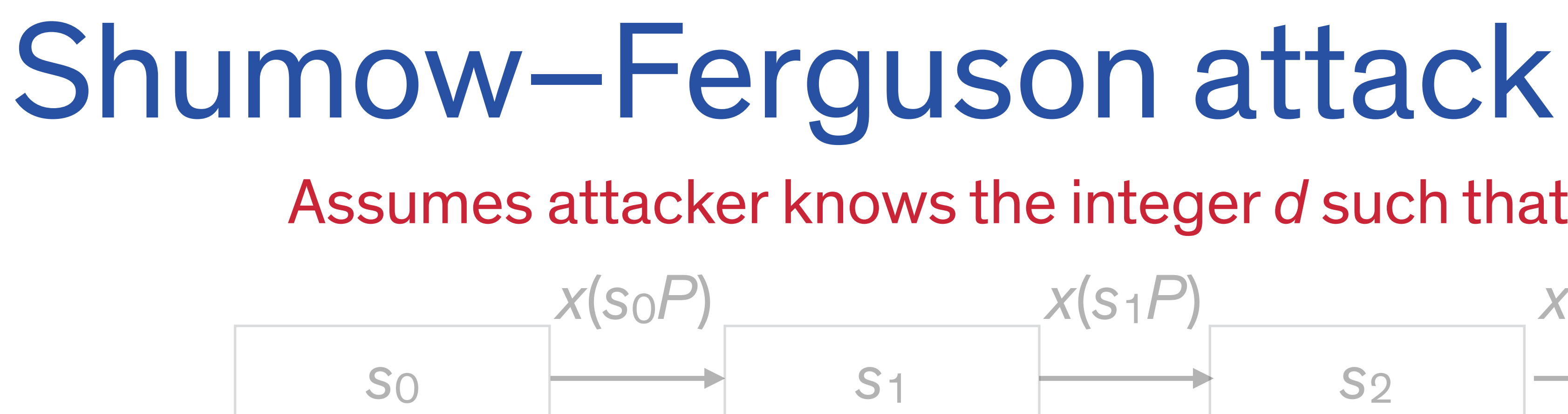

*r*1

*x*(*s*1*Q*)

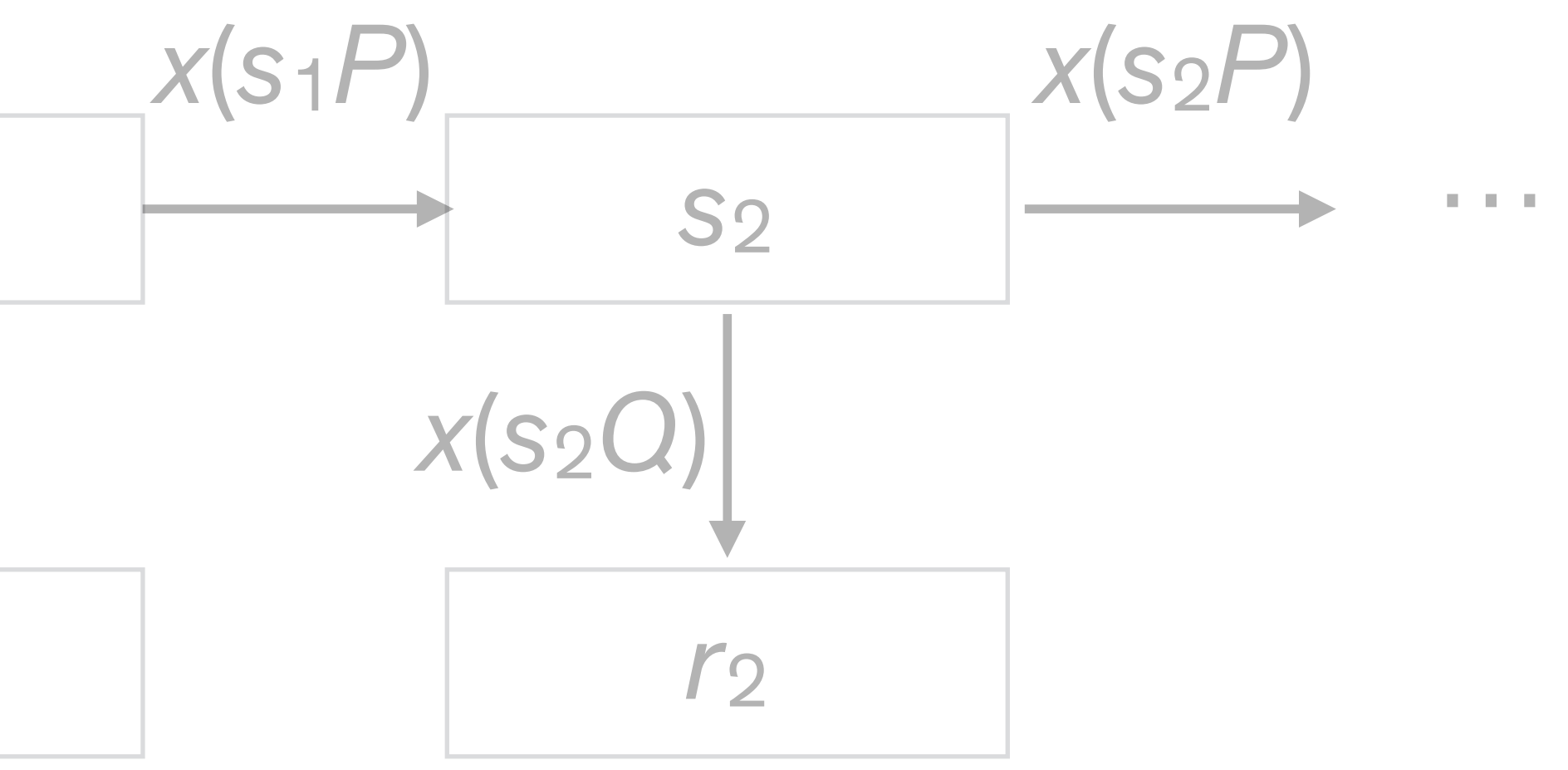

### *output*

- 1. Set *r*1 to 30 MSB of *output*
- 2. Guess 2 MSB of *r*<sup>1</sup>
- 3. Let  $R$  s.t.  $x(R) = r_1$
- 4. Compute  $s_2 = x(s_1P) = x(s_1dQ) = x(ds_1Q) = x(dR)$
- 5. Compute *r*2 and compare with *output*; goto 2 if they differ

### Assumes attacker knows the integer *d* such that *P* = *dQ*

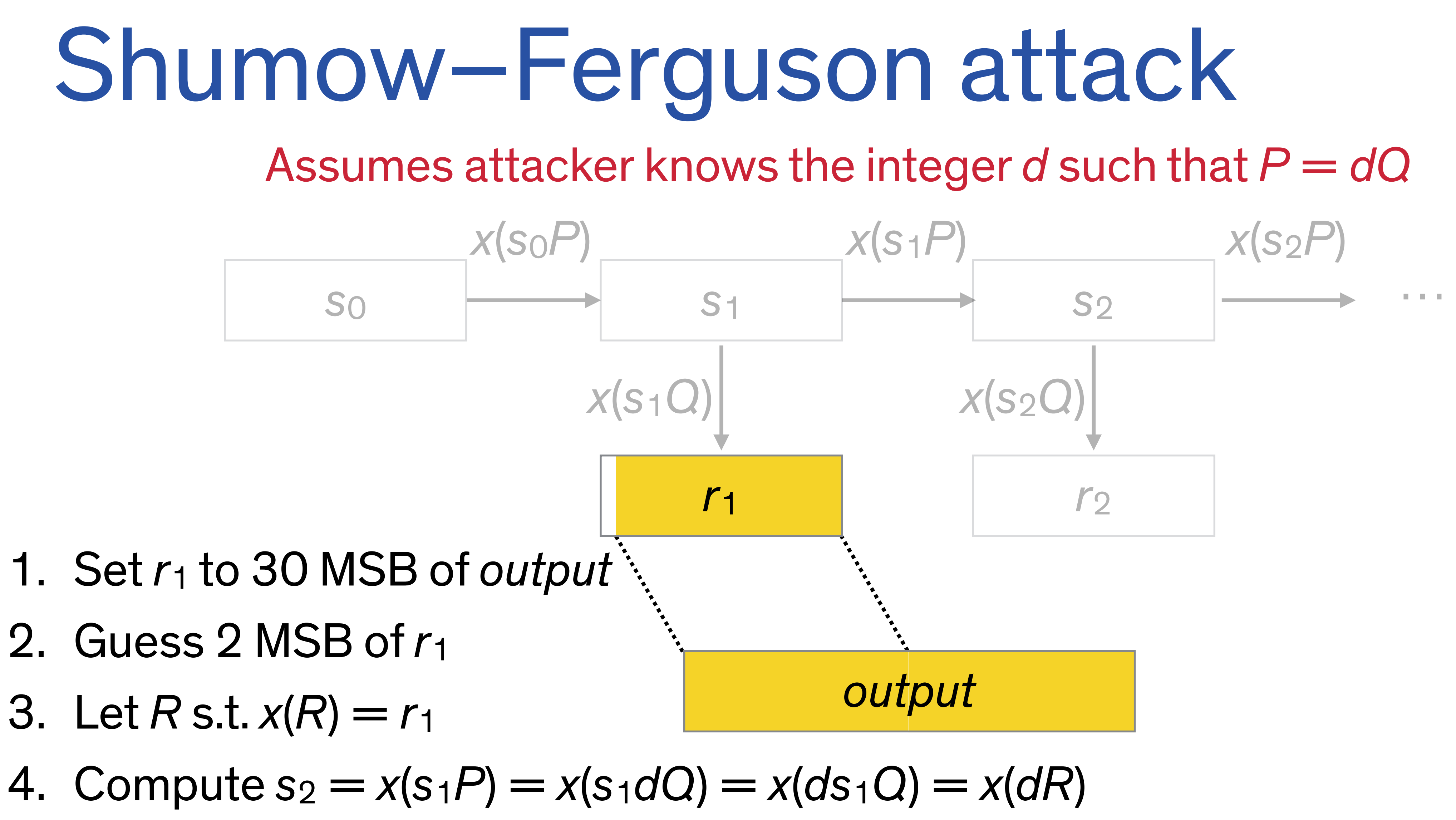

- 2. Guess 2 MSB of *r*<sup>1</sup>
- 3. Let  $R$  s.t.  $x(R) = r_1$
- 
- 5. Compute *r*2 and compare with *output*; goto 2 if they differ

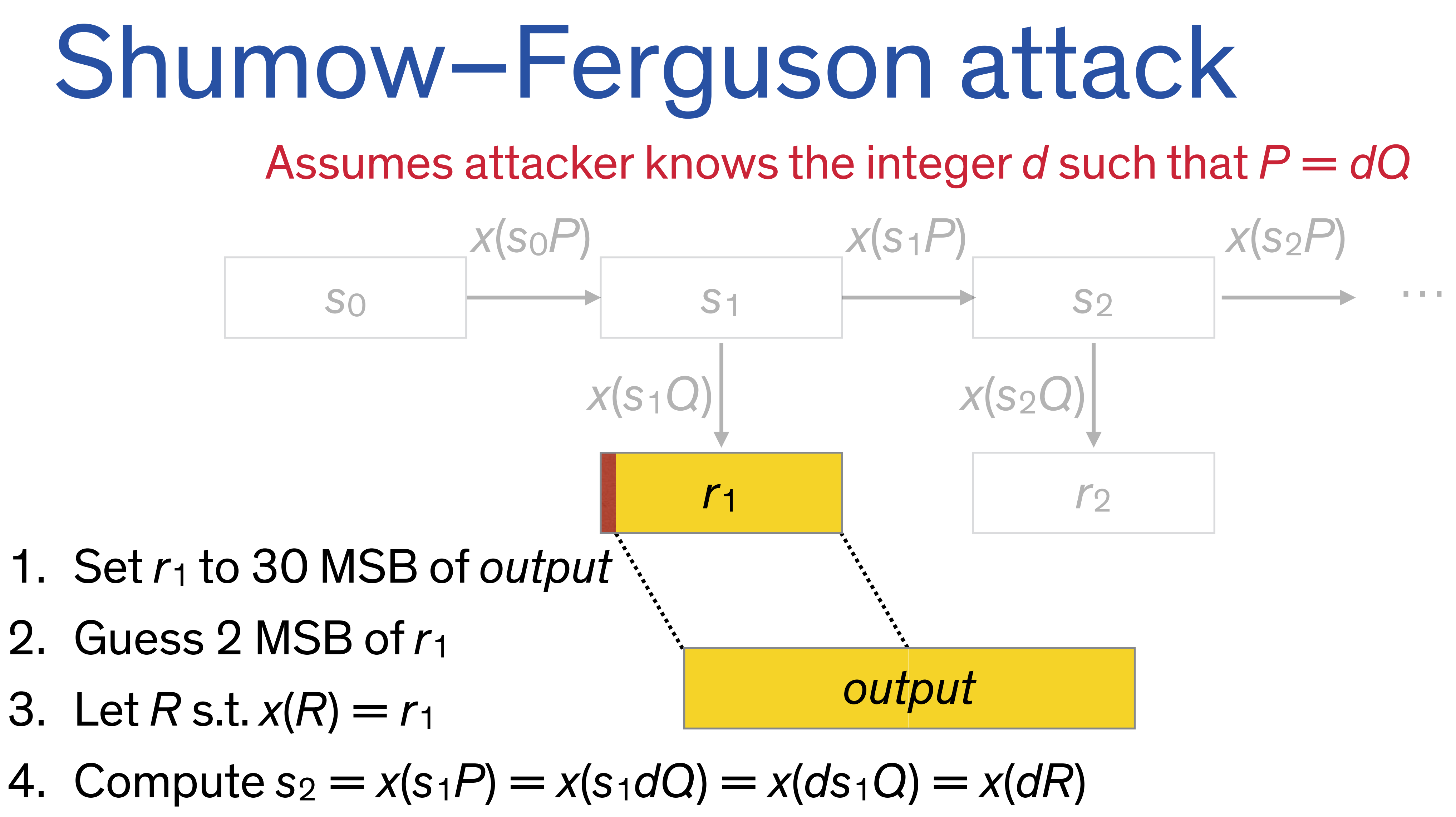

- 2. Guess 2 MSB of *r*<sup>1</sup>
- 3. Let  $R$  s.t.  $x(R) = r_1$
- 
- 5. Compute *r*2 and compare with *output*; goto 2 if they differ

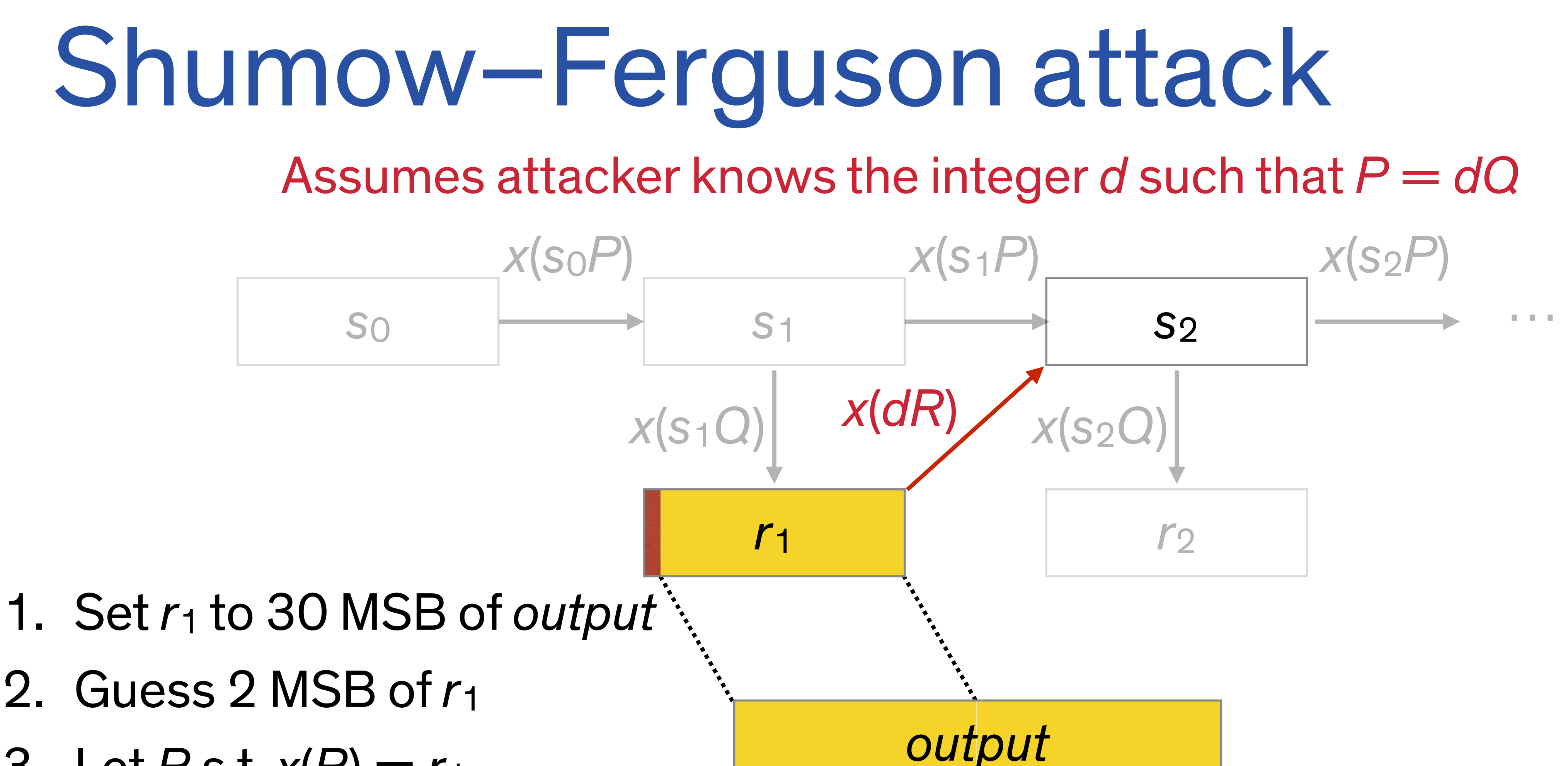

- 2. Guess 2 MSB of *r*<sup>1</sup>
- 3. Let  $R$  s.t.  $x(R) = r_1$
- 4. Compute  $s_2 = x(s_1P) = x(s_1dQ) = x(ds_1Q) = x(dR)$
- 5. Compute *r*2 and compare with *output*; goto 2 if they differ

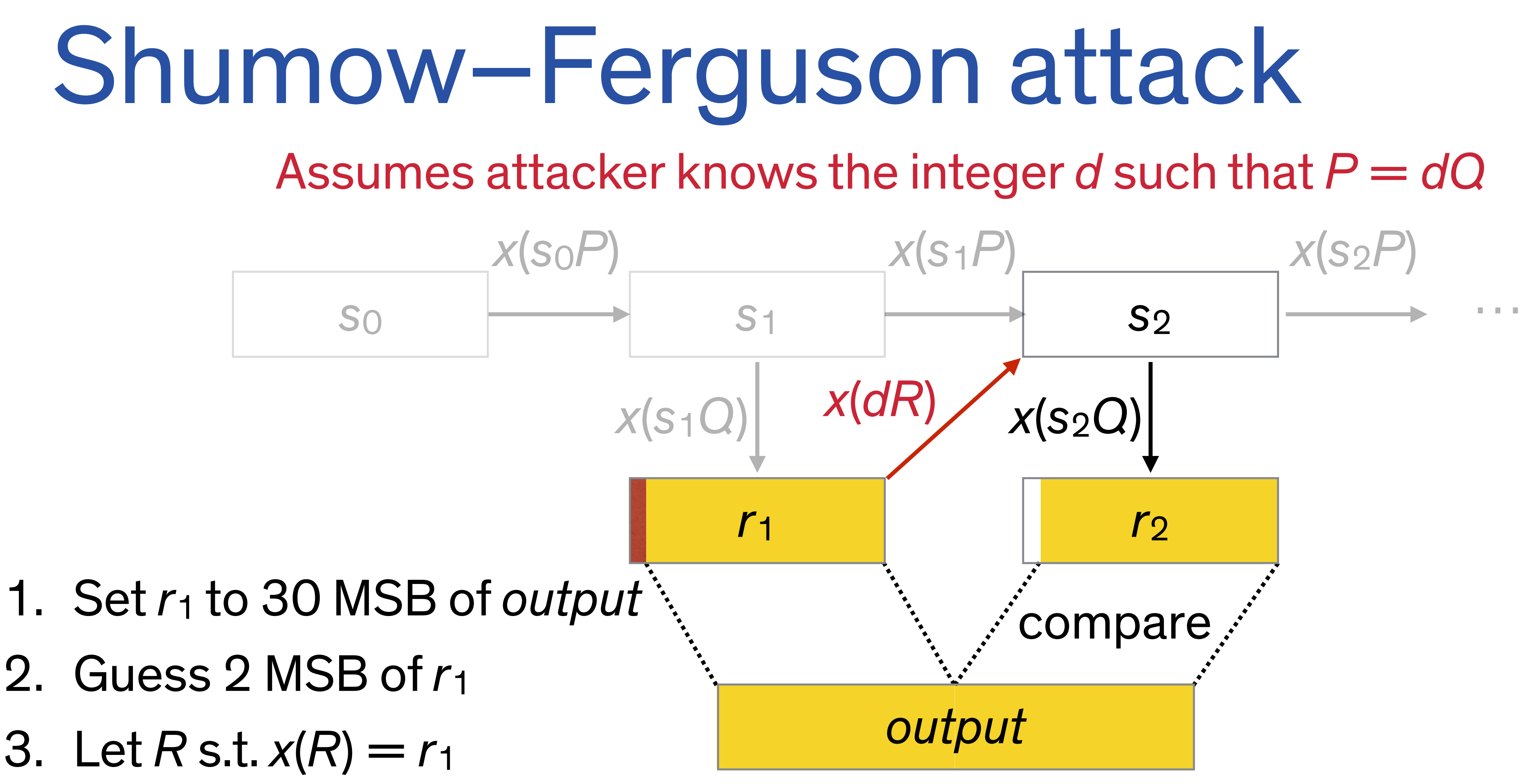

- 2. Guess 2 MSB of *r*<sup>1</sup>
- 3. Let  $R$  s.t.  $x(R) = r_1$
- 4. Compute  $s_2 = x(s_1P) = x(s_1dQ) = x(ds_1Q) = x(dR)$
- 5. Compute *r*2 and compare with *output*; goto 2 if they differ

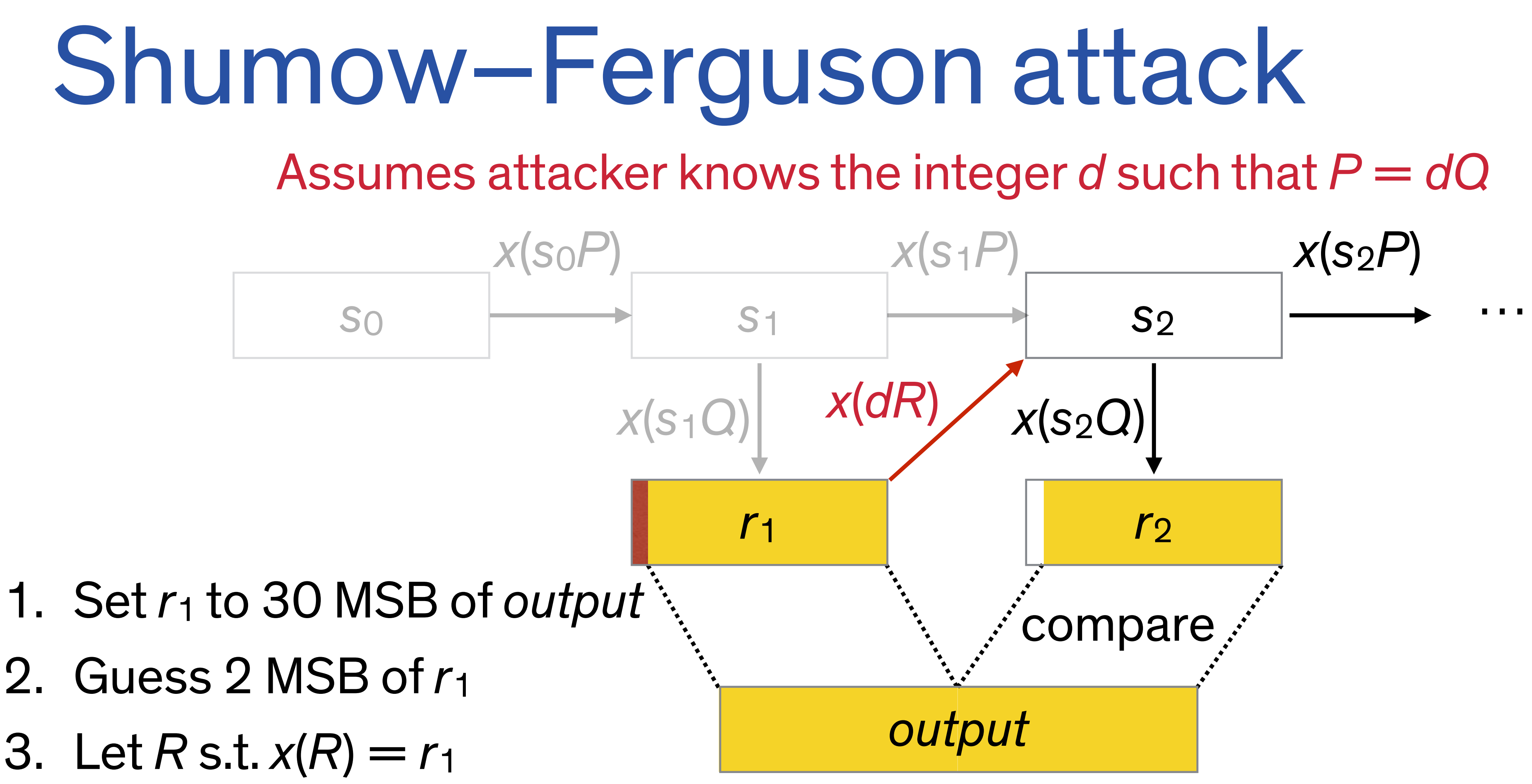

- 2. Guess 2 MSB of *r*<sup>1</sup>
- 3. Let  $R$  s.t.  $x(R) = r_1$
- 4. Compute  $s_2 = x(s_1P) = x(s_1dQ) = x(ds_1Q) = x(dR)$
- 5. Compute *r*2 and compare with *output*; goto 2 if they differ

## Shumow–Ferguson attack prereqs

Attacker needs to see

- 1. Most (e.g.,  $\geq$  28 bytes) of  $r_k$  for some k
- 2. Some public function of "enough" of the following output

For example, a network protocol that sends

- 1. a ≥ 28-byte *nonce*; and
- 2. a Diffie–Hellman public key *gx*

over the wire where the *nonce* is generated before *x* is vulnerable

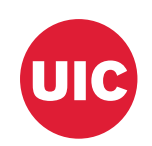

# Methods of learning *d* = log*Q P*

### **Methods:**

- 1. Solve the discrete logarithm problem
- 2. Pick official point *Q* by selecting a large integer *e* and set *Q = eP* Then *d* = *e*<sup>−</sup>1 (mod group order *n*)
- 3. Use nonstandard point *Q*' generated as in 2
- 4. Gain access to third party source code and substitute your own nonstandard *Q*' generated as in 2

**Reminder:** The backdoor function involves a multiplication by  $d = \log_Q P$ 

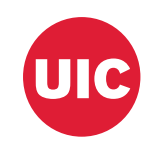

# Methods of learning  $d = log_0 P$

### **Methods:**

- 1. Solve the discrete logarithm problem **(too hard)**
- 2. Pick official point *Q* by selecting a large integer *e* and set *Q = eP* Then  $d = e^{-1}$  (mod group order *n*) **(NSA picked Q, but how?)**
- 3. Use nonstandard point *Q*' generated as in 2 **(ScreenOS does this)**
- 4. Gain access to third party source code and substitute your own nonstandard *Q*' generated as in 2 **(Juniper incident)**

What did Juniper's *knowledgable* **attacker** know? The discrete log *d*

**Reminder:** The backdoor function involves a multiplication by  $d = \log_Q P$ 

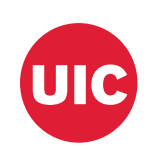

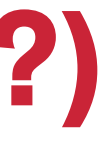

# Oct. 2013 Knowledge Base article

### **The following product families do utilize Dual\_EC\_DRBG, but do not use the pre-defined points cited by NIST:**

1. ScreenOS\*

\* ScreenOS does make use of the Dual\_EC\_DRBG standard, but is designed to not use Dual\_EC\_DRBG as its primary random number generator. ScreenOS uses it in a way that should not be vulnerable to the possible issue that has been brought to light. Instead of using the NIST recommended curve points it uses self-generated basis points and then takes the output as an input to FIPS/ANSI X.9.31 PRNG, which is the random number generator used in ScreenOS cryptographic operations.

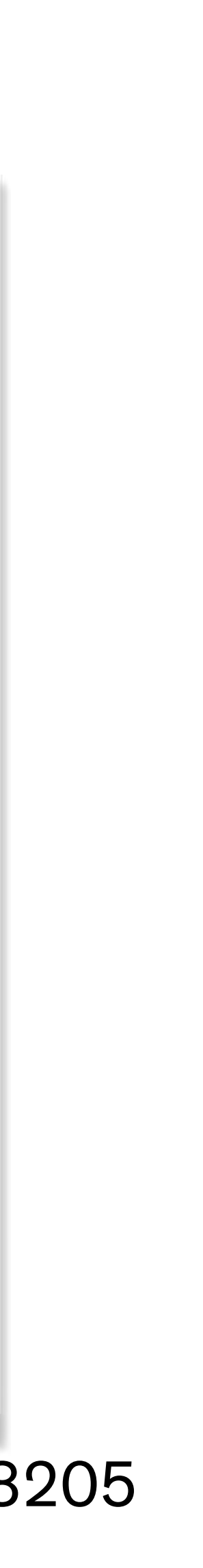

https://web.archive.org/web/20150220051616/https://kb.juniper.net/InfoCenter/index?page=content&id=KB28205

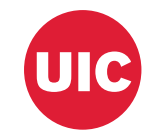

### Research questions

- 1. Why doesn't the use of X9.31 defend against a compromised *Q*?
- 2. Why does a change in *Q* result in passive VPN decryption?
- 3. What is the history of the ScreenOS PRNG code?
- 4. Are the versions of ScreenOS with Juniper's *Q* vulnerable to attack?
- 5. How was Juniper's *Q* generated?

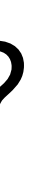

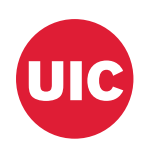

## Forensic reverse engineering

• We draw on a body of released firmware revisions to answer some research questions

1. ANSI X9.31 doesn't help

- 2. Changing  $Q \longrightarrow VPN$  decrypt
- 3. History of ScreenOS PRNG
- Need other materials to answer
	- 4. Is Juniper's *Q* vulnerable
	- 5. How Juniper's *Q* is generated

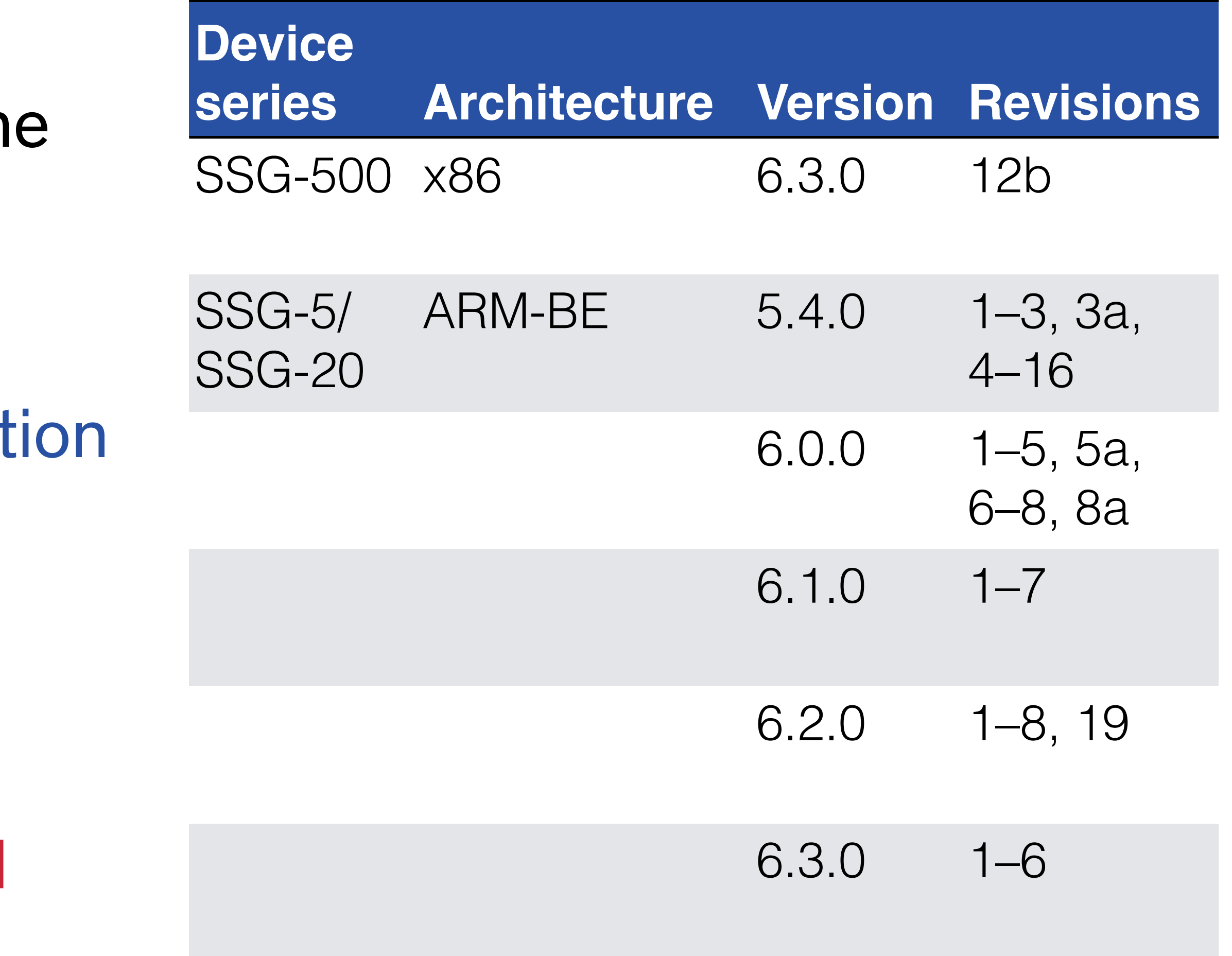

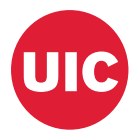

## ScreenOS 6.2 PRNG

```
char output[32]; // PRNG output buffer
int index; // Index into output
char seed[8]; // X9.31 seed 
char key[24]; // X9.31 key 
char block[8]; // X9.31 output block
int reseed_counter; 
void x9_31_reseed(void) { 
 reseed_counter = \theta;
  if (dualec_generate(output, 32) != 32) 
    error("[...]PRNG failure[...]", 11); 
 memcpy(seed, output, 8);
 index = 8;
 memcpy(key, &output[index], 24);
 index = 32;}
```
void prng\_generate(void) { int time  $[2] = \{ 0, get_{cycles}$  $index = 0;$  ++reseed\_counter; if (!one\_stage\_rng()) x9\_31\_reseed(); for  $(j$  index  $<$  32; index  $+= 8$ ) { // FIPS checks removed for clarity x9\_31\_gen(time, seed, key, block); // FIPS checks removed for clarity memcpy(&output[index], block, 8); } }

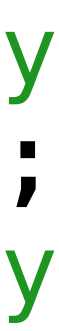
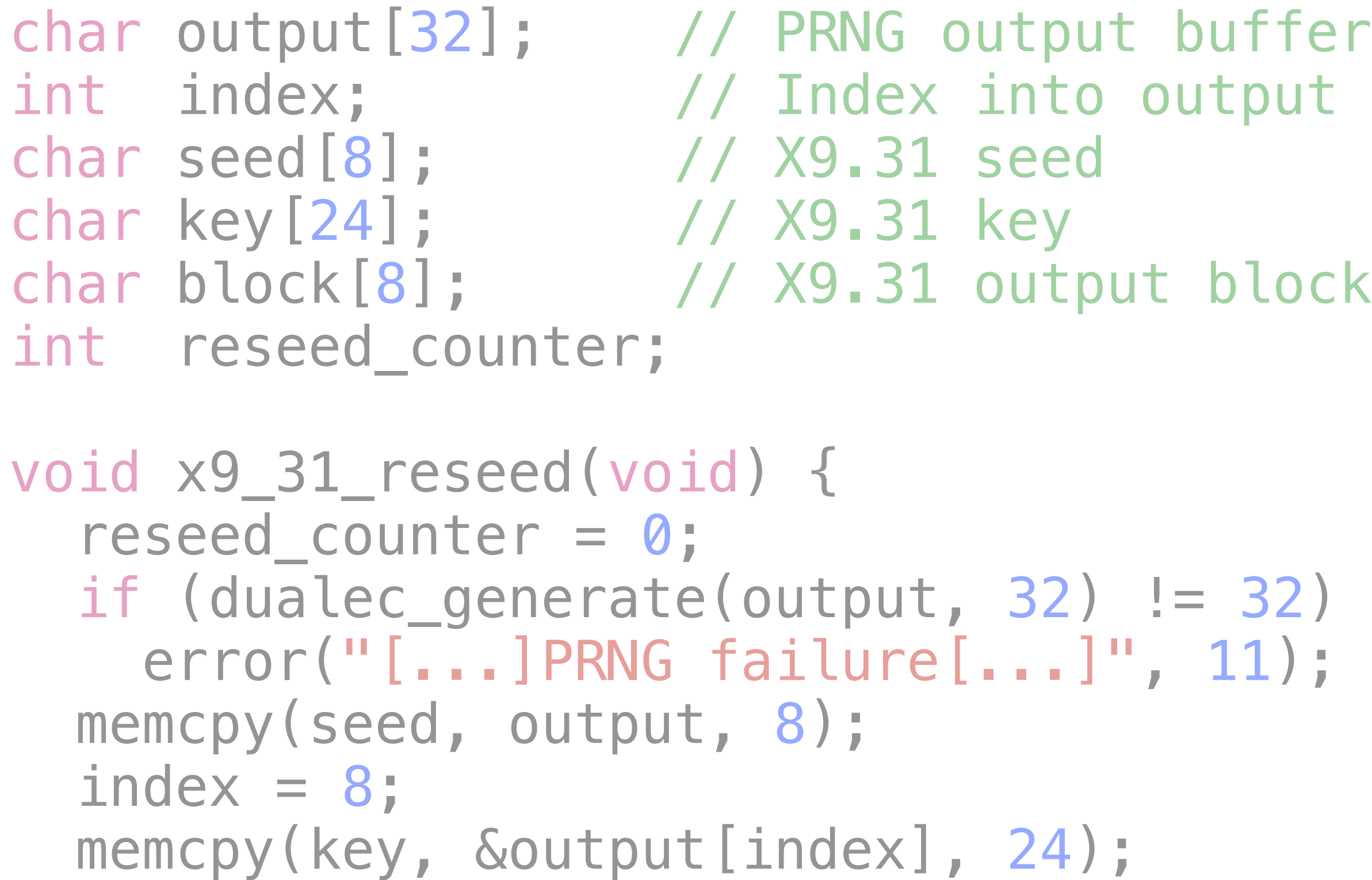

}

 $index = 32;$ 

void prng\_generate(void) { int time  $[2] = \{ 0, get_cycles() \}$ ;  $index = 0;$  ++reseed\_counter; if (!one\_stage\_rng()) x9\_31\_reseed(); for  $(j \text{ index} < 32; \text{ index} += 8)$  { // FIPS checks removed for clarity x9\_31\_gen(time, seed, key, block); // FIPS checks removed for clarity memcpy(&output[index], block, 8); } }

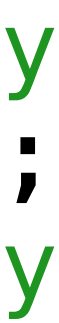

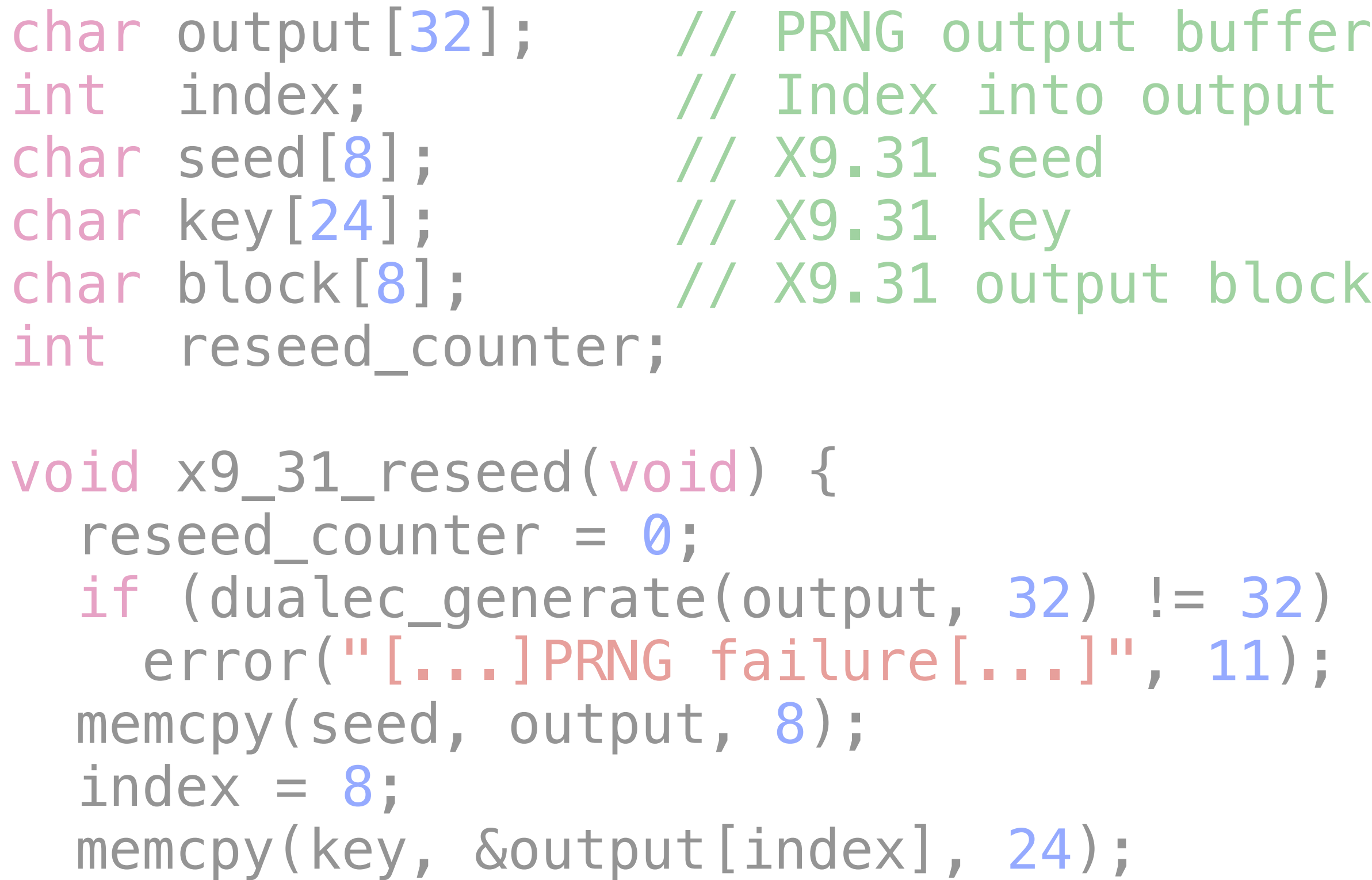

## ScreenOS 6.2 PRNG void prng\_generate(void) {

int time  $[2] = \{ 0, get_{cycles}$  $index = 0;$  ++reseed\_counter; if (!one\_stage\_rng()) Conditional reseed x9\_31\_reseed(); for (; index  $<$  32; index  $+=$  8) { // FIPS checks removed for clarity x9\_31\_gen(time, seed, key, block); // FIPS checks removed for clarity memcpy(&output[index], block, 8); } }

}

 $index = 32;$ 

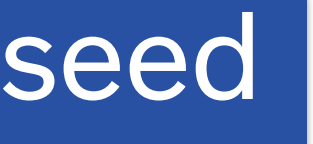

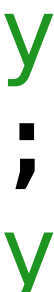

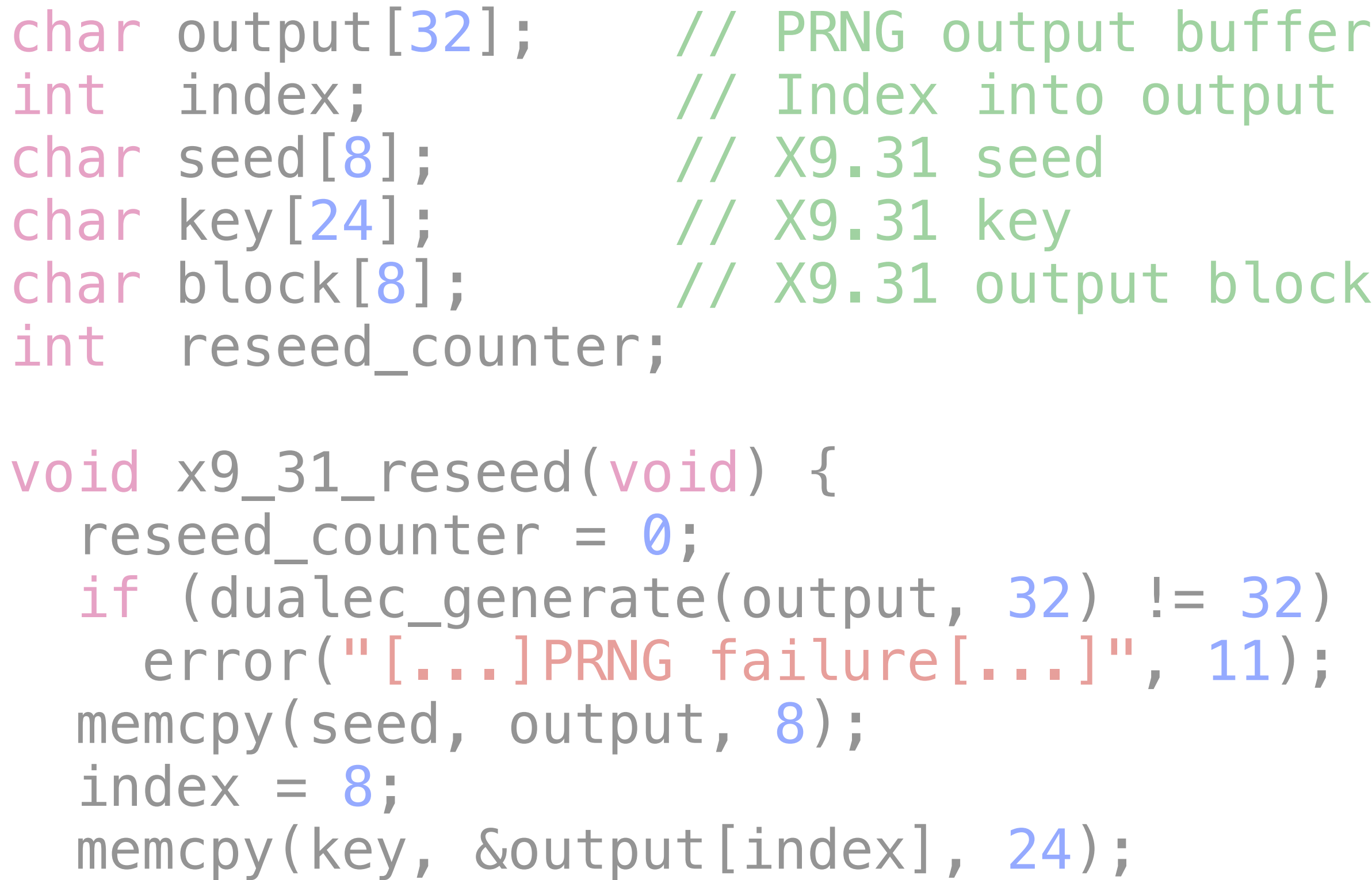

#### ScreenOS 6.2 PRNG  $index = 32;$ void prng\_generate(void) { int time  $[2] = \{ 0, get_{cycles}$  $index = 0;$  ++reseed\_counter; if (!one\_stage\_rng()) Conditional reseed x9\_31\_reseed(); for  $(j$  index  $<$  32; index  $+=$  8) { // FIPS checks removed for clarity x9\_31\_gen(time, seed, key, block); // FIPS checks removed for clarity memcpy(&output[index], block, 8); } } Generate 32 bytes, 8 bytes at a time, via X9.31; store in output

}

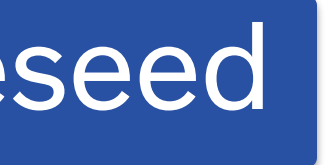

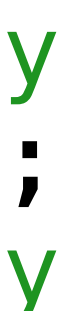

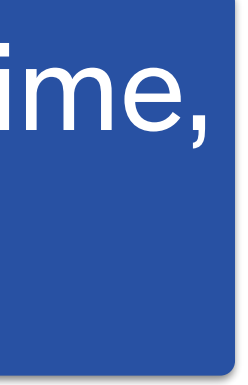

```
char output[32]; // PRNG output buffer
int index; // Index into output
char seed[8]; // X9.31 seed 
char key[24]; // X9.31 key 
char block[8]; // X9.31 output block
int reseed_counter; 
void x9_31_reseed(void) { 
  reseed_counter = \theta;
  if (dualec_generate(output, 32) != 32) 
    error("[...]PRNG failure[...]", 11); 
 memcpy(seed, output, 8);
  index = 8;memcpy(key, &output[index], 24);
 index = 32;}
```
void prng\_generate(void) { int time[2] =  $\{ 0, get_{cycles}() \}$ ;  $index = 0;$  ++reseed\_counter; if (!one\_stage\_rng()) Conditional reseed x9\_31\_reseed(); for  $($ ; index < 32; index  $+= 8)$  { // FIPS checks removed for clarity x9\_31\_gen(time, seed, key, block); // FIPS checks removed for clarity memcpy(&output[index], block, 8); }

}

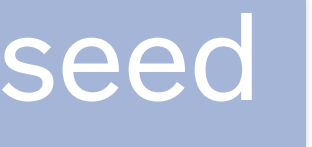

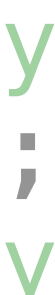

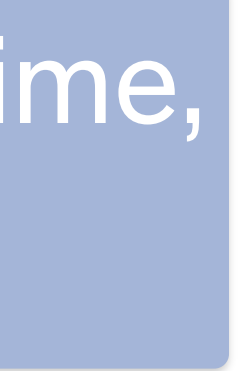

Generate 32 bytes, 8 bytes at a time, via X9.31; store in output

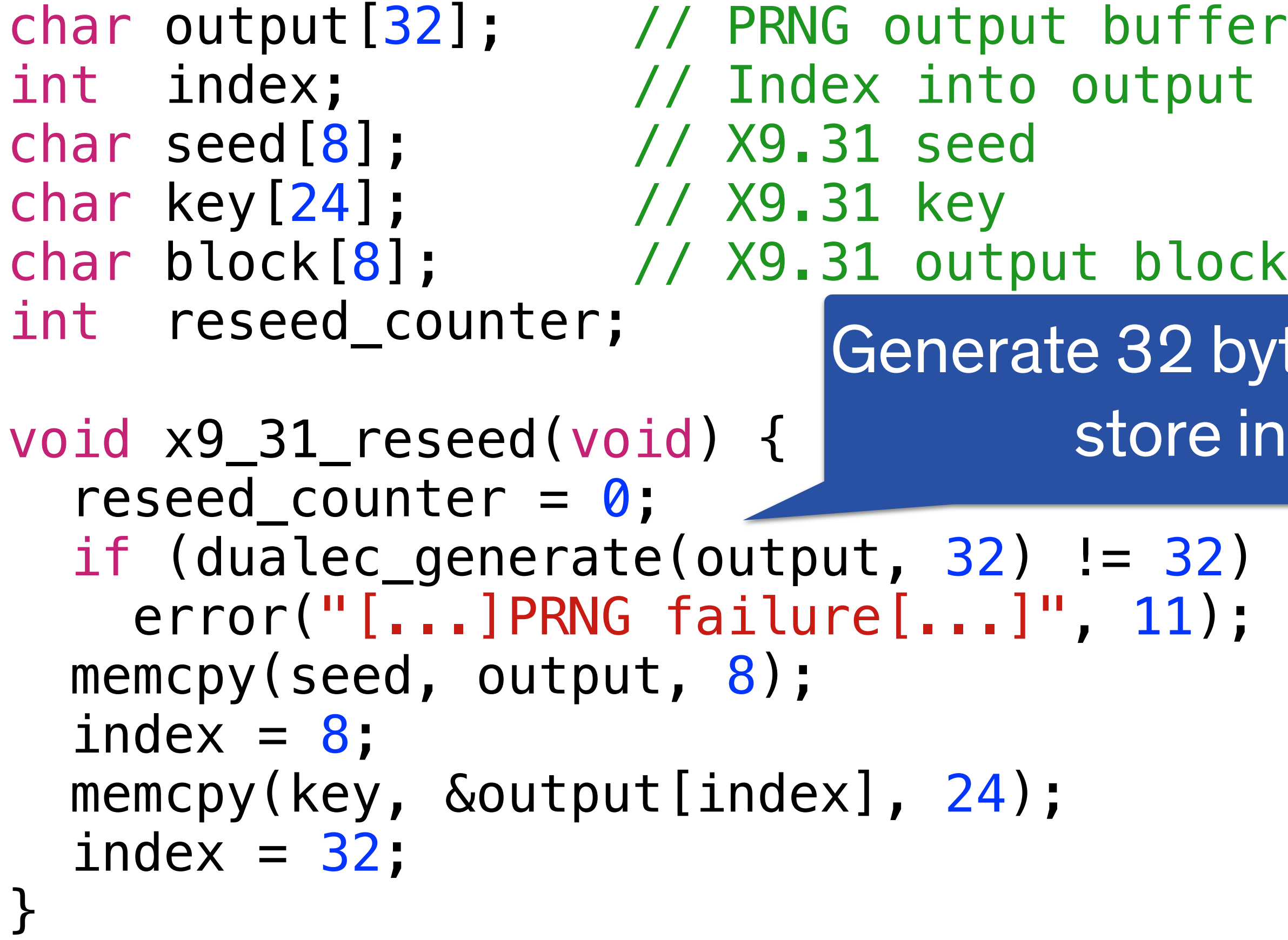

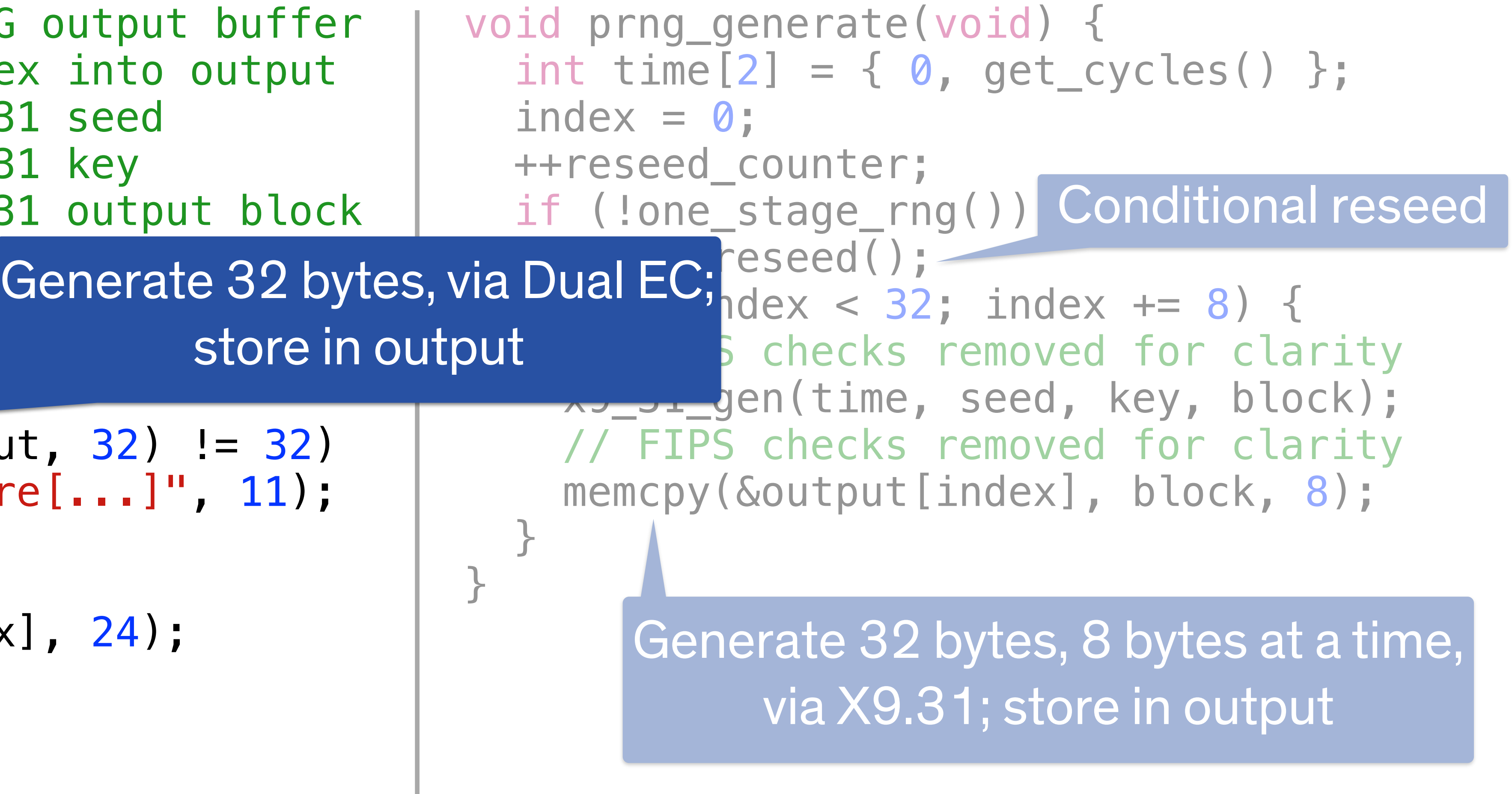

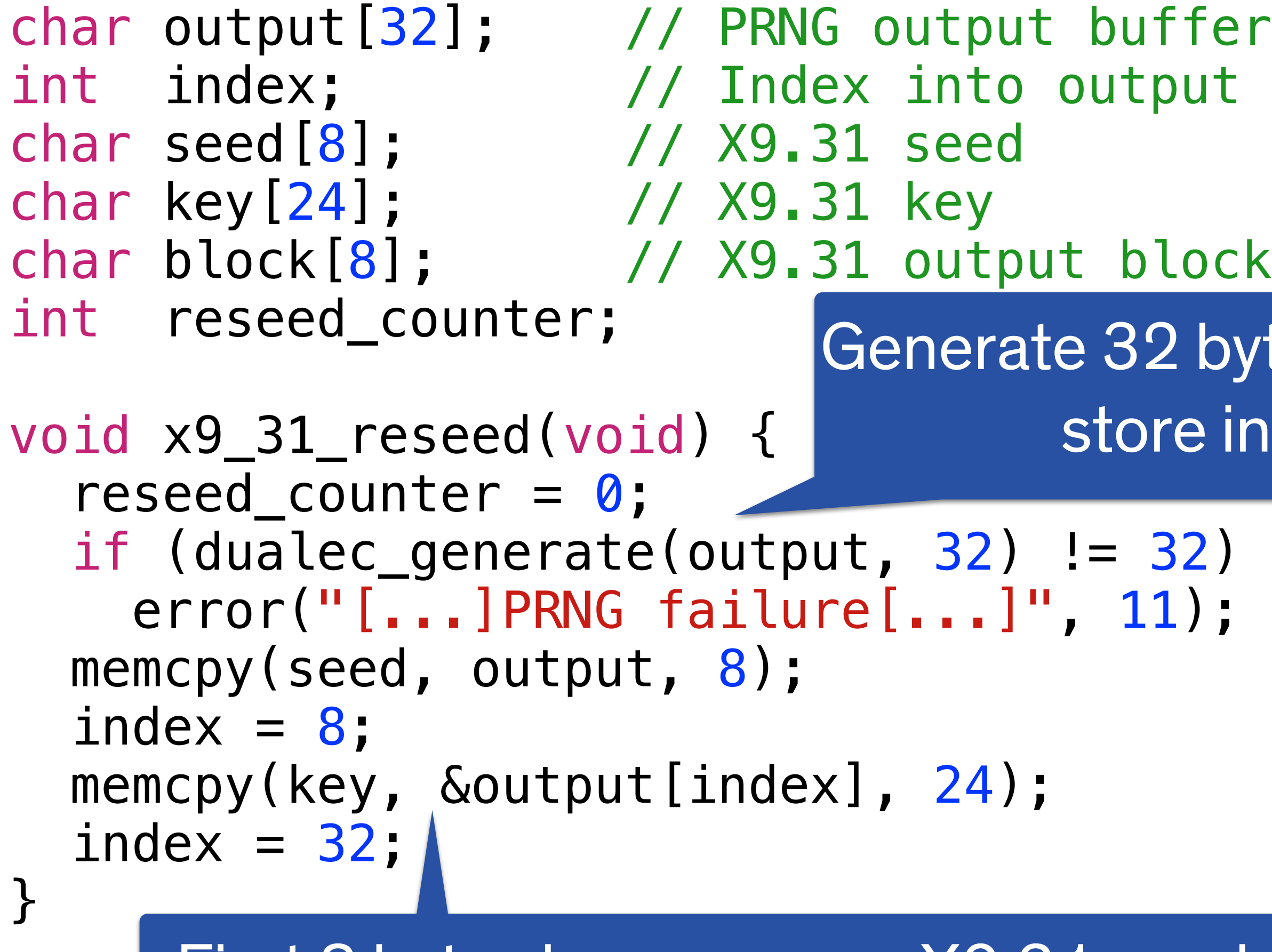

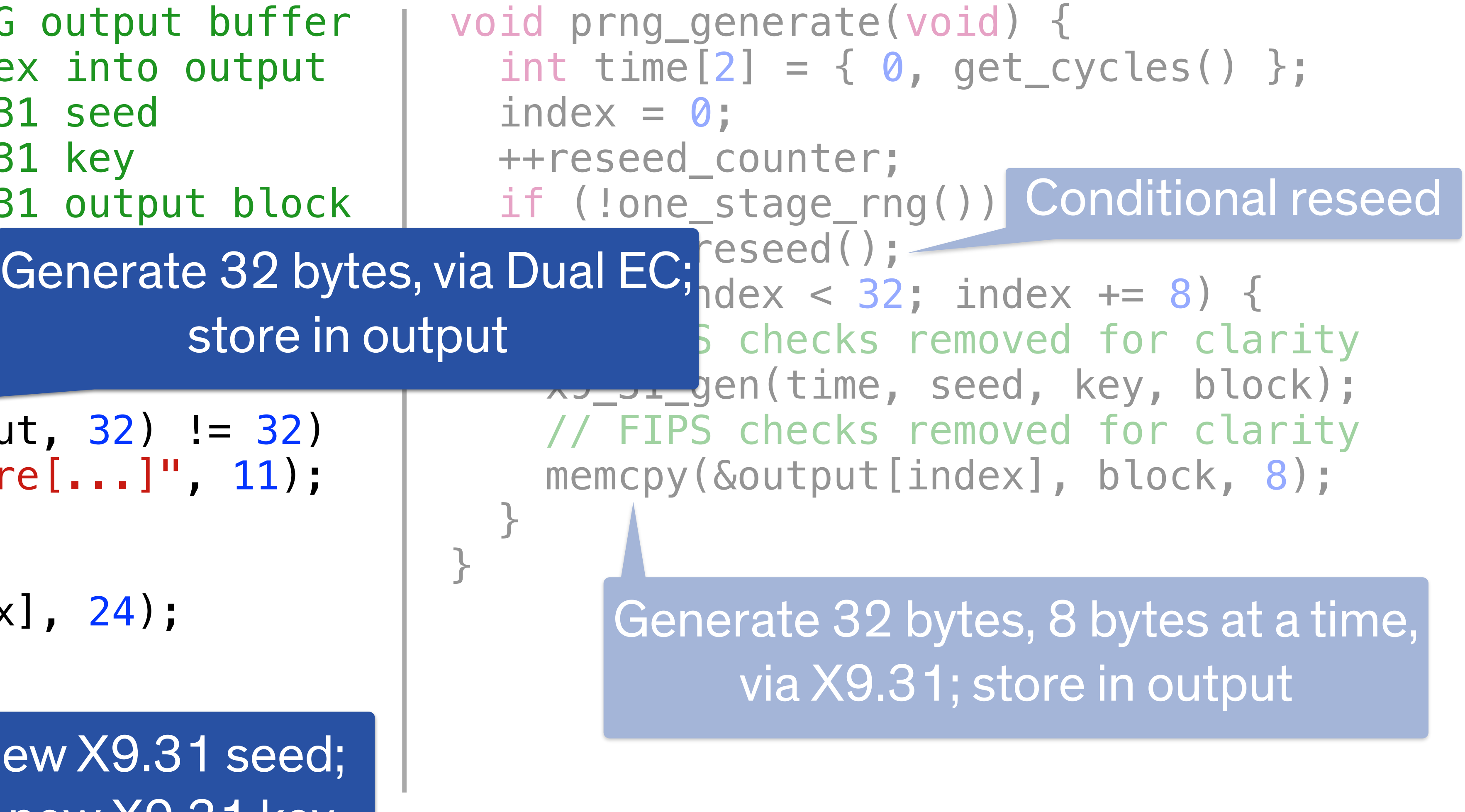

First 8 bytes become new X9.31 seed; remaining 24 become new X9.31 key

```
char output[32]; // PRNG output buffer
int index; // Index into output
char seed[8]; // X9.31 seed 
char key[24]; // X9.31 key 
char block[8]; // X9.31 output block
int reseed_counter; 
void x9_31_reseed(void) { 
 reseed_counter = \theta;
  if (dualec_generate(output, 32) != 32) 
    error("[...]PRNG failure[...]", 11); 
 memcpy(seed, output, 8);
 index = 8;
 memcpy(key, &output[index], 24);
 index = 32;}
```
void prng\_generate(void) { int time  $[2] = \{ 0, get_{cycles}$  $index = 0;$  ++reseed\_counter; if (!one\_stage\_rng()) x9\_31\_reseed(); for  $(j$  index  $<$  32; index  $+= 8$ ) { // FIPS checks removed for clarity x9\_31\_gen(time, seed, key, block); // FIPS checks removed for clarity memcpy(&output[index], block, 8); } }

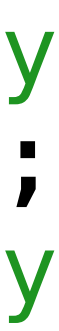

```
char output[32]; // PRNG output buffer
int index; // Index into output
char seed[8]; // X9.31 seed 
char key[24]; // X9.31 key 
char block[8]; // X9.31 output block
int reseed_counter; 
void x9_31_reseed(void) { 
  reseed_counter = \theta;
  if (dualec_generate(output, 32) != 32) 
    error("[...]PRNG failure[...]", 11); 
 memcpy(seed, output, 8);
  index = 8;
 memcpy(key, &output[index], 24);
  index = 32;}
```
#### ScreenOS 6.2 PRNG void prng\_generate(void) { int time  $[2] = \{ 0, get_cycles() \}$ ;  $index = 0;$  ++reseed\_counter; if (!one\_stage\_rng()) x9\_31\_reseed(); for  $(j$  index  $<$  32; index  $+= 8$ ) { // FIPS checks removed for clarity x9\_31\_gen(time, seed, key, block); // FIPS checks removed for clarity memcpy(&output[index], block, 8); } } index set to 0

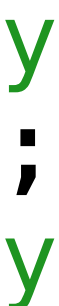

```
char output[32]; // PRNG output buffer
int index; // Index into output
char seed[8]; // X9.31 seed 
char key[24]; // X9.31 key 
char block[8]; // X9.31 output block
int reseed_counter; 
void x9_31_reseed(void) { 
  reseed_counter = \theta;
  if (dualec_generate(output, 32) != 32) 
    error("[...]PRNG failure[...]", 11); 
 memcpy(seed, output, 8);
  index = 8;
 memcpy(key, &output[index], 24);
  index = 32;}
```
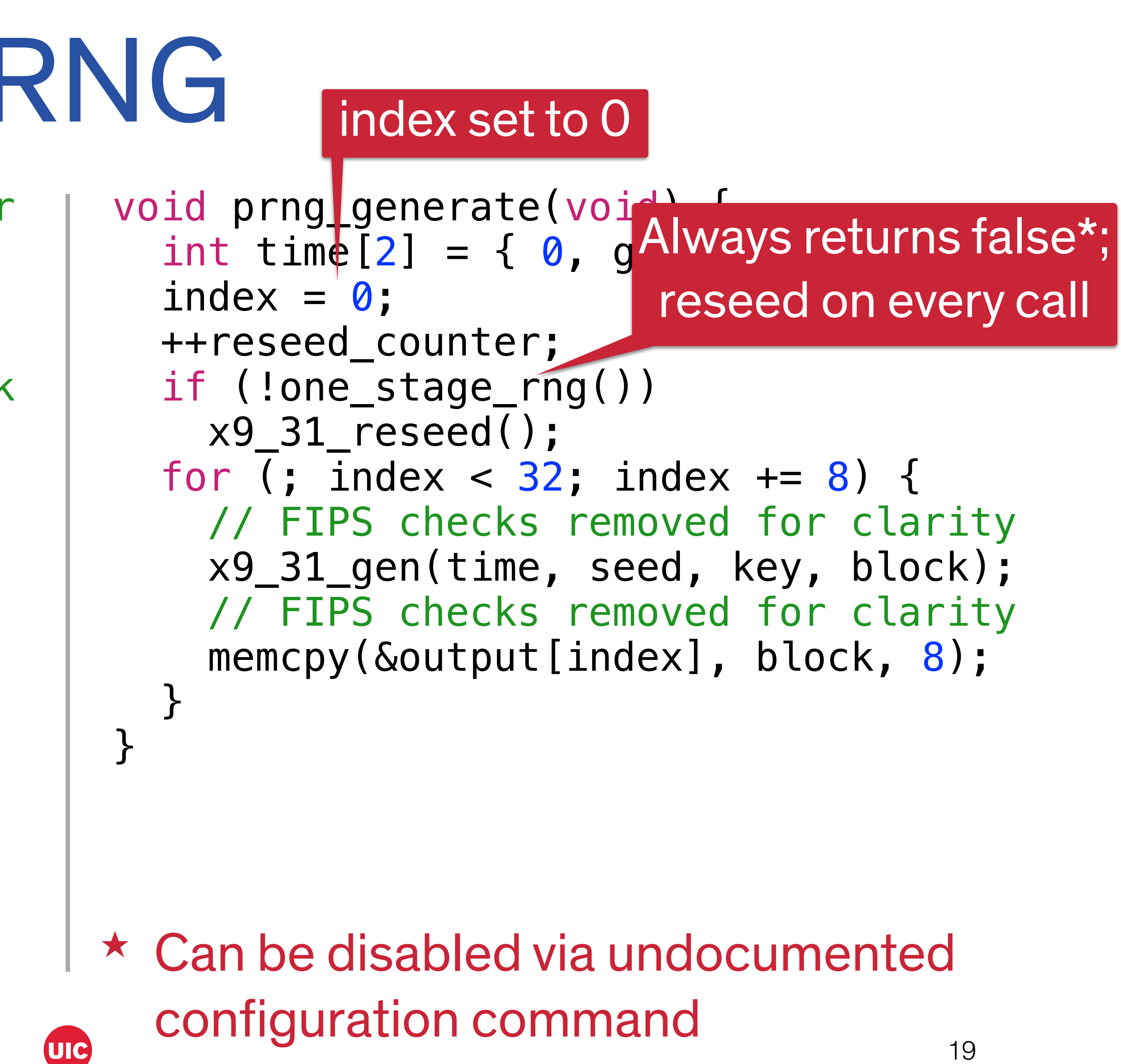

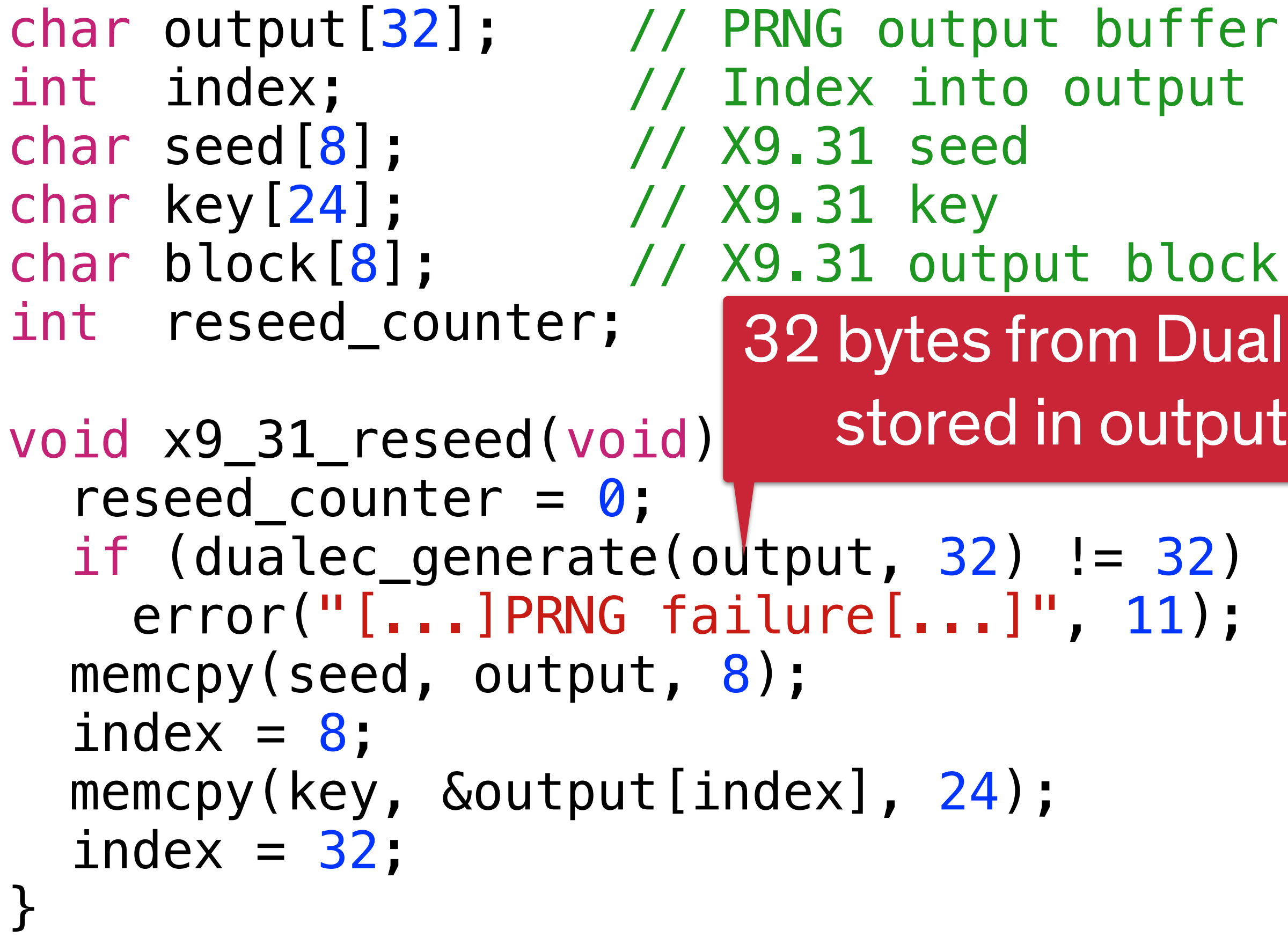

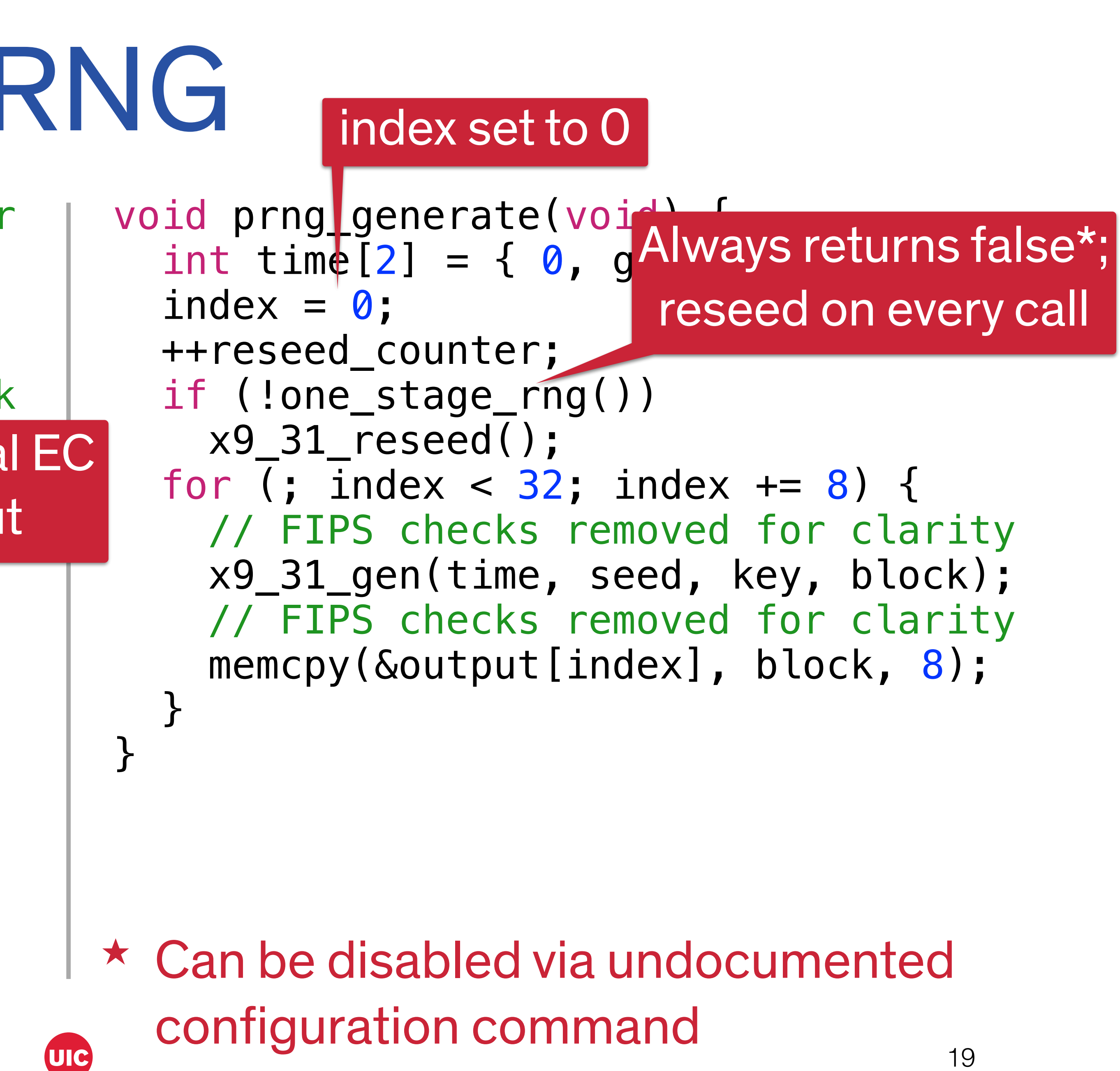

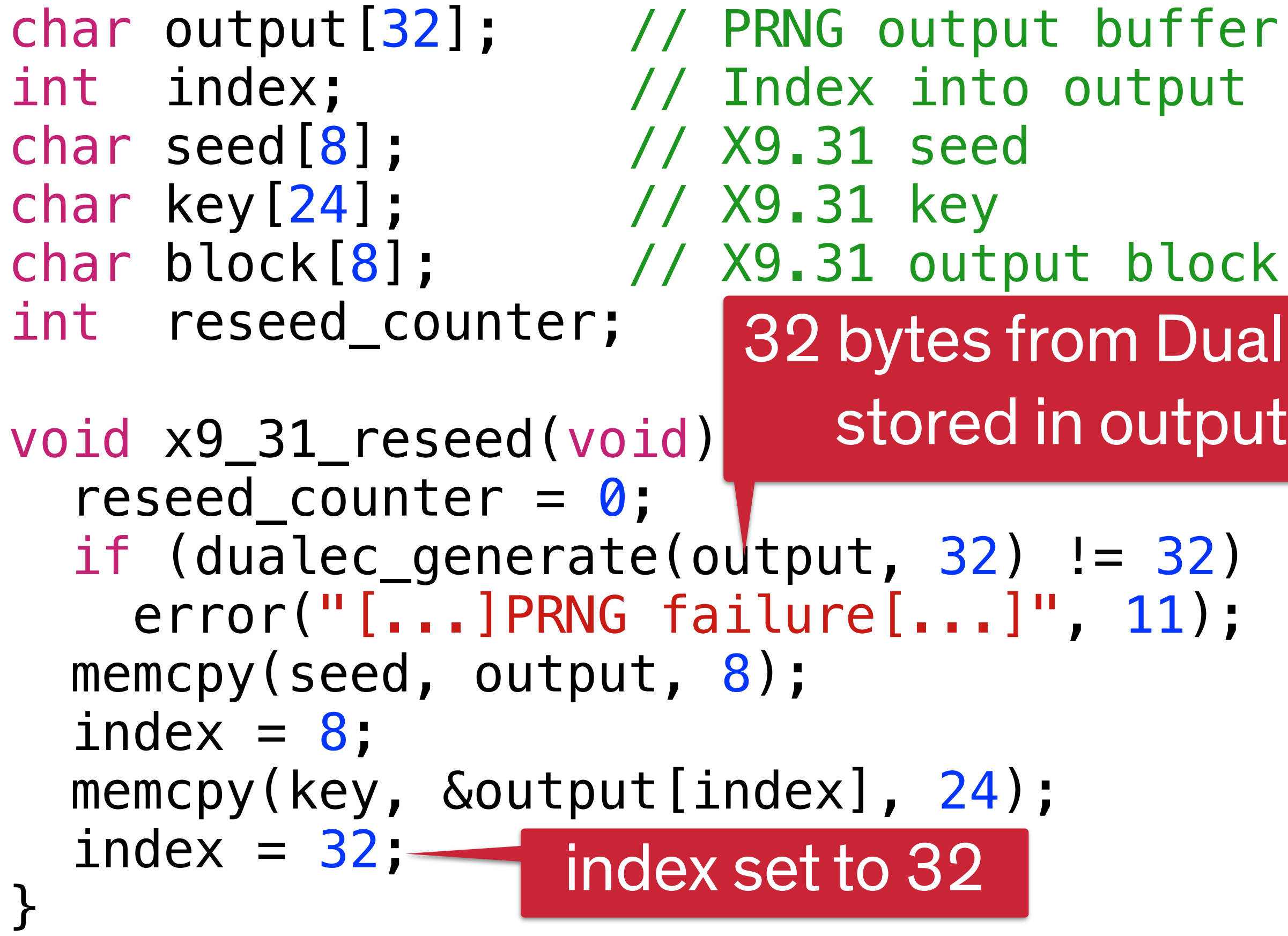

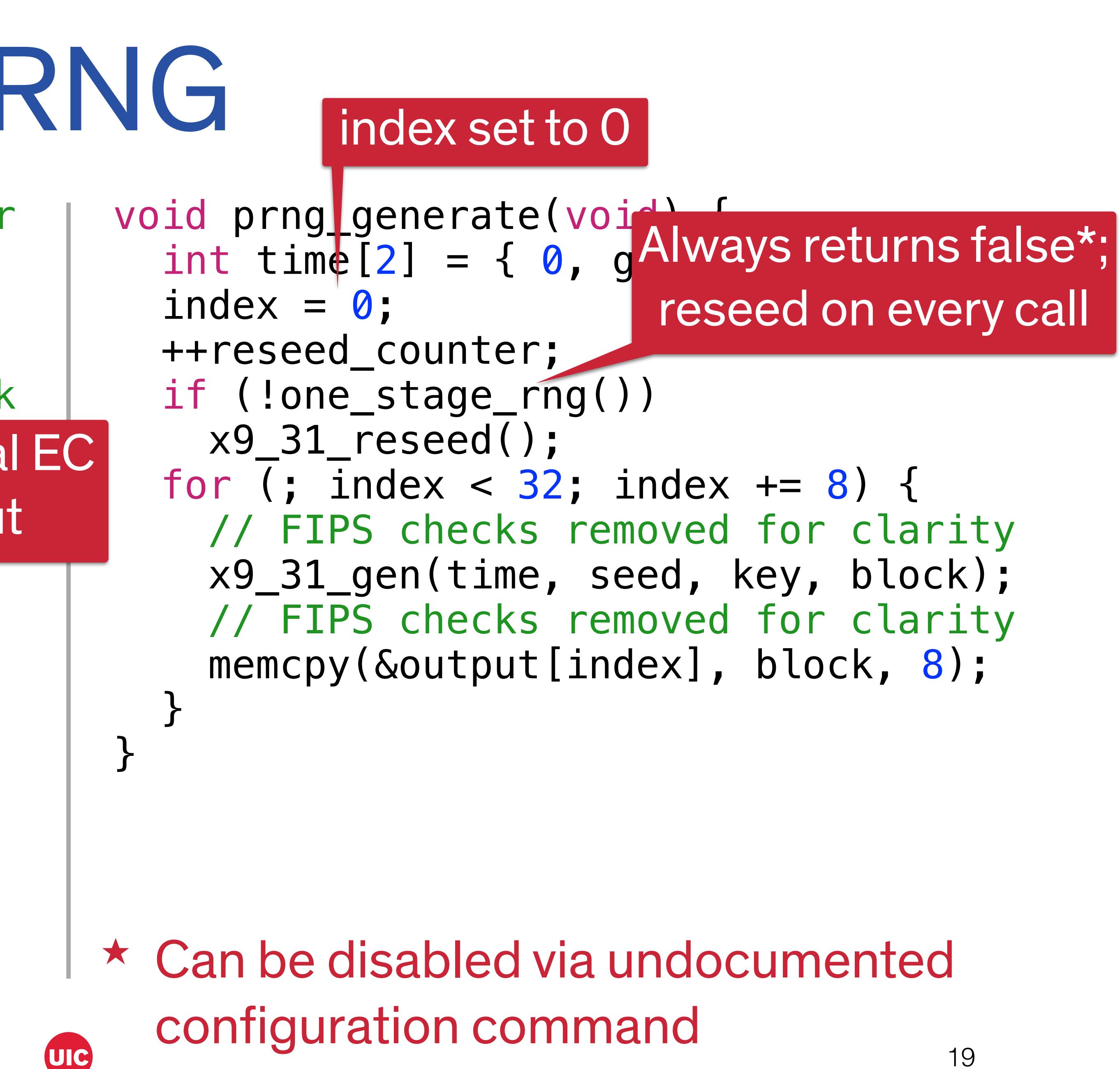

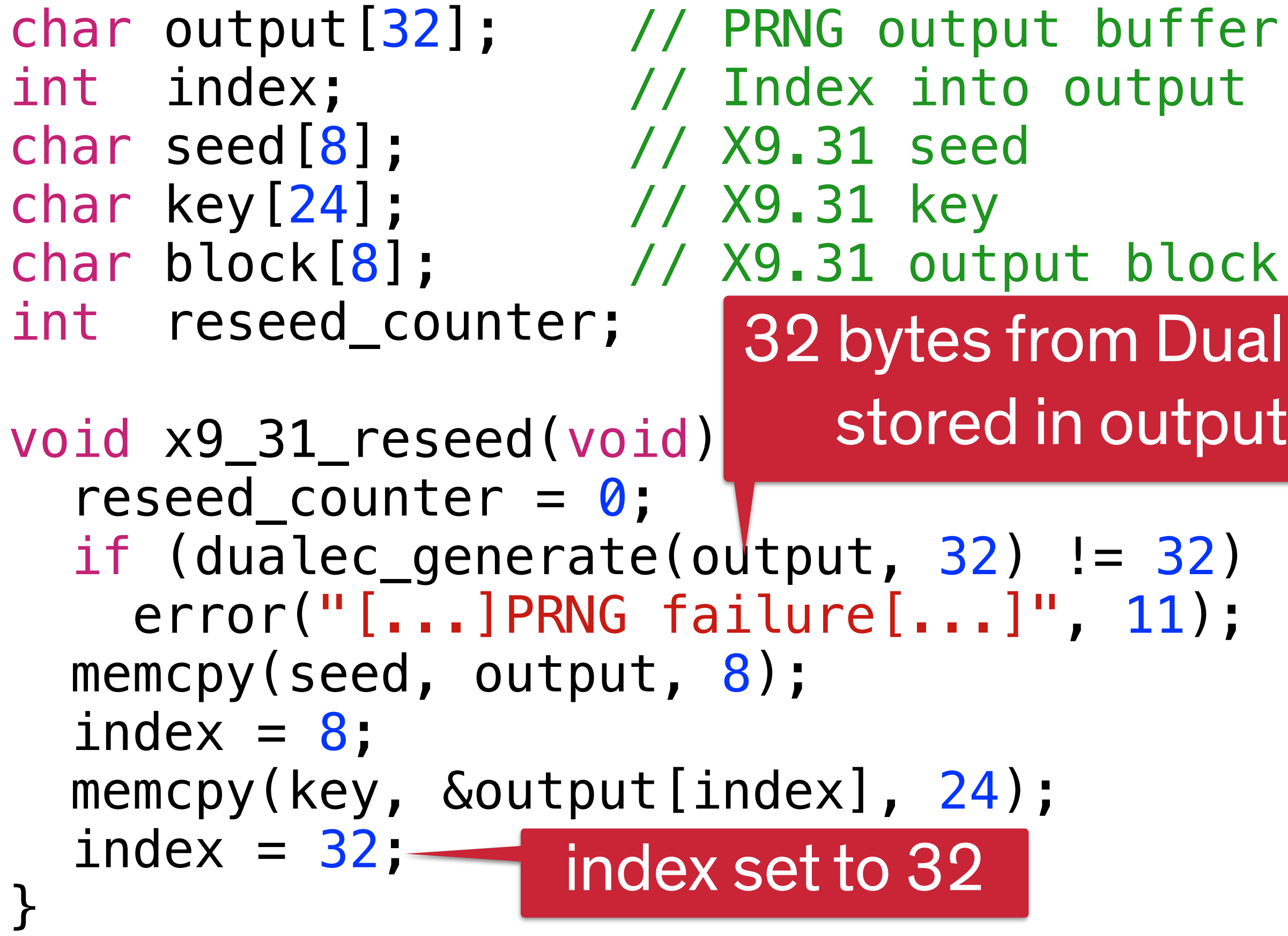

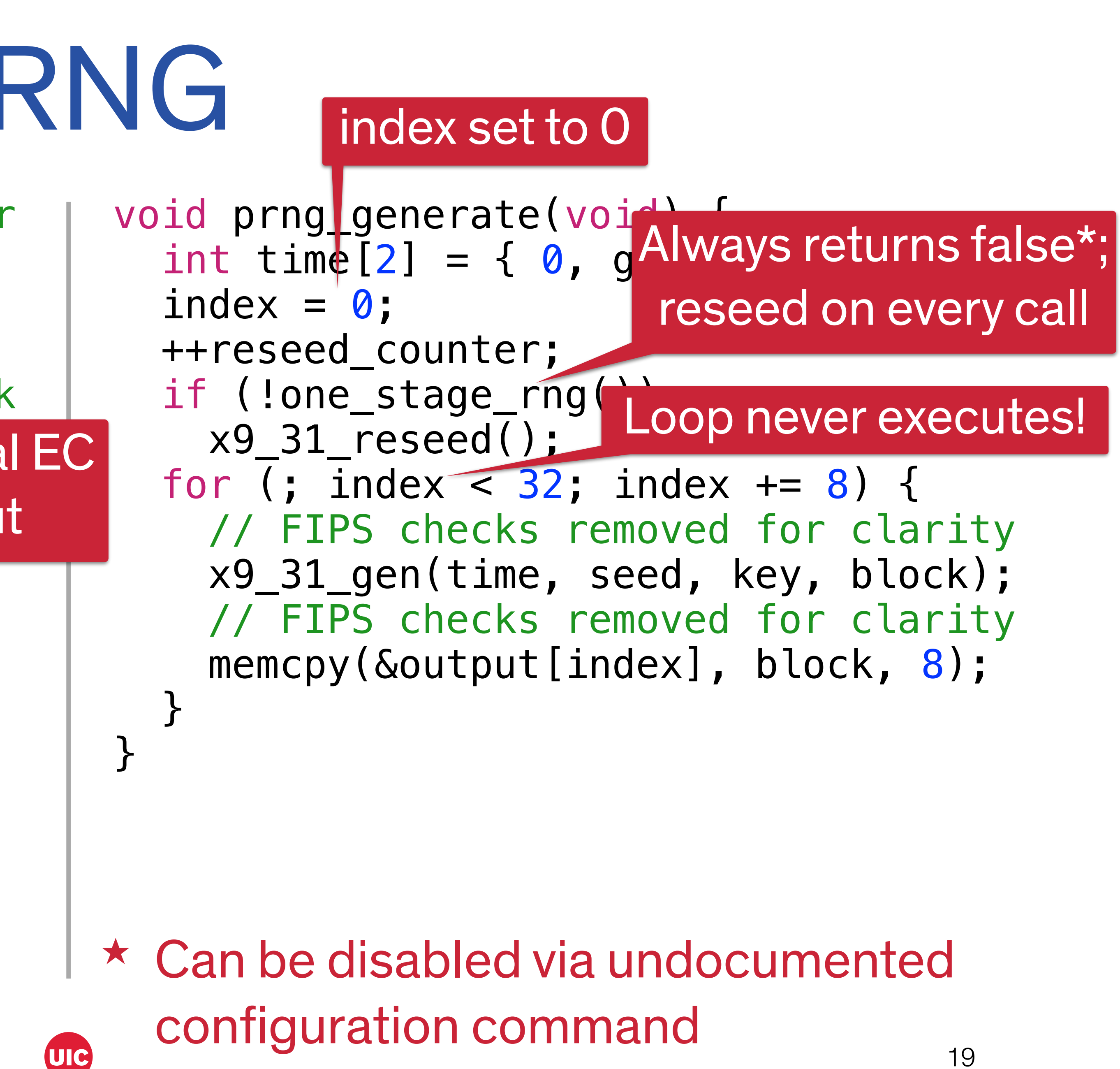

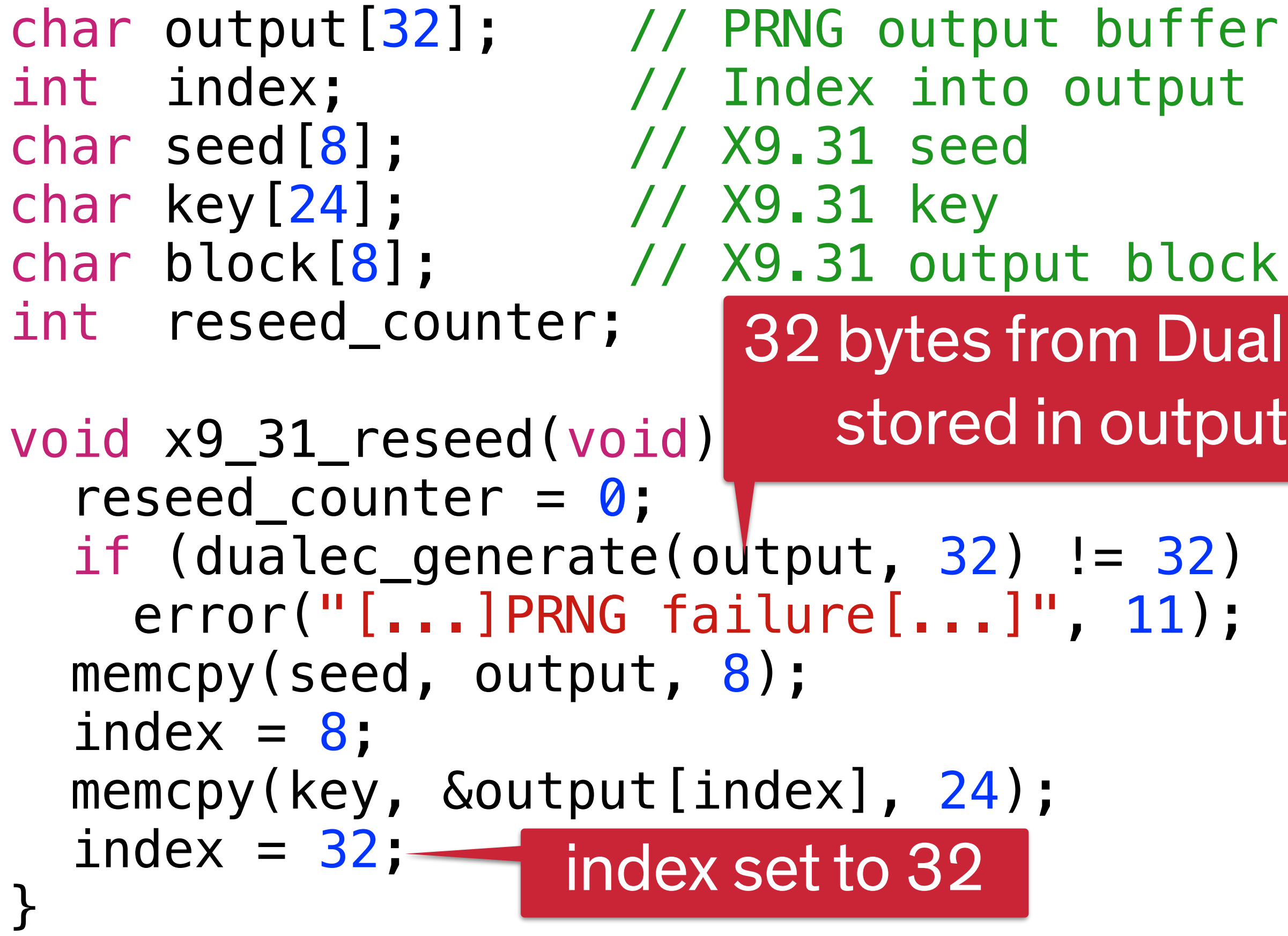

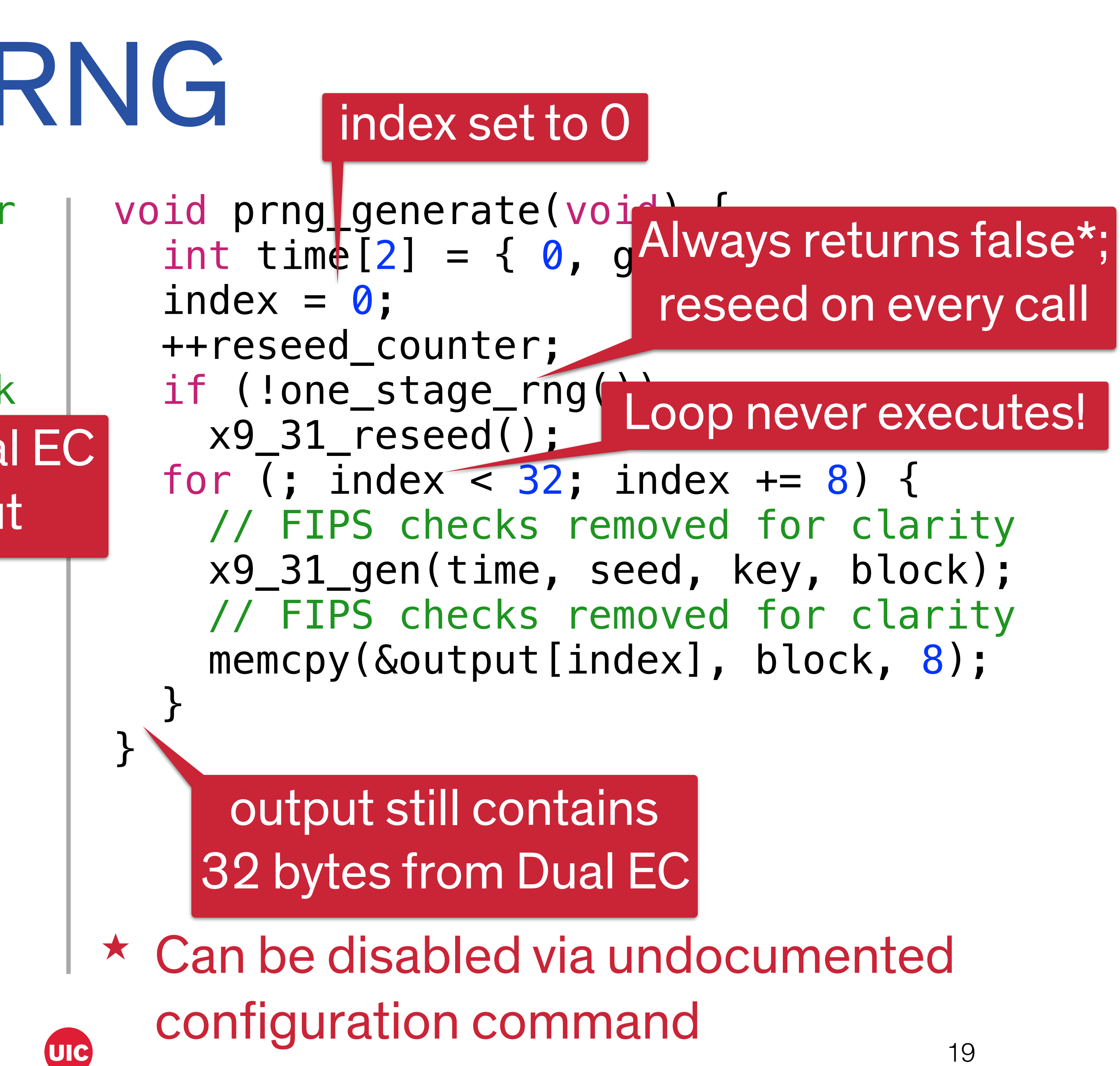

## What the heck is going on?

Global output buffer used as both

Index reuse first publicly noted by Willem Pinckaers (@\_dvorak\_) on **Twitter** 

- 1. Reseed temporary buffer
- 2. Output of prng\_generate

Index var is global…*for some reason* 

#### char output [32]; // PRNG output buffer int index; // Index into output

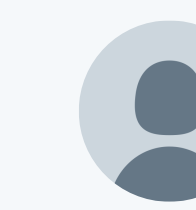

.@\_dvorak\_ @esizkur That's definitely it. Both dual ec and X9.31 use the same 32-byte buffer to hold the output. 7:59 PM - 21 Dec 2015

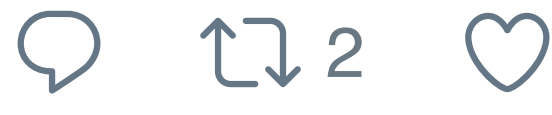

**dvorak** @\_dvorak\_ 21 Dec 15 @esizkur Based on your source code: The 3des steps are skipped when reseeding, since system\_prng\_bufpos is set to 32.

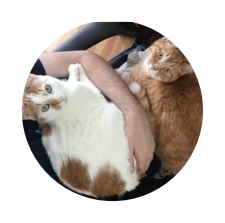

**Stephen Checkoway** @stevecheckoway

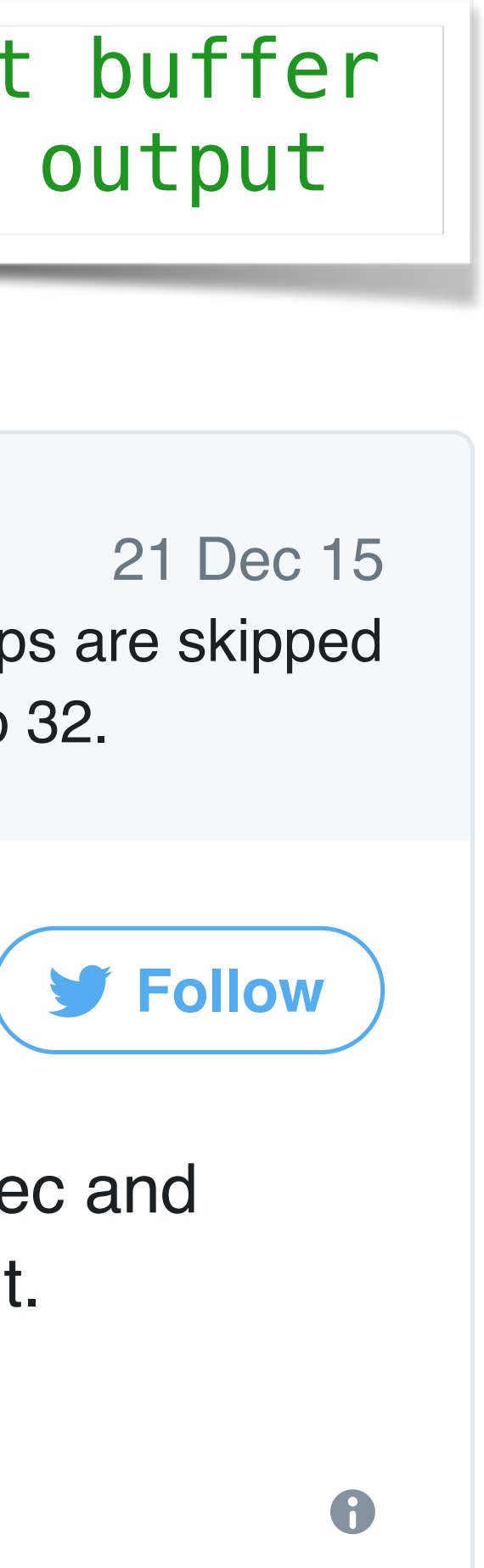

### First research question **Why doesn't the use of X9.31 defend against a compromised** *Q***?**

Contrary to Juniper's assertion, X9.31 is never used due to the reuse of the output buffer and the global index variable.

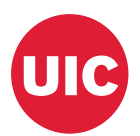

## Internet Key Exchange (IKE)

- Used to establish keys for VPN session
- Two major versions, IKEv1 and IKEv2
- Both use two phases:
	-
	- Phase 1 establishes keys to encrypt the phase 2 handshake • Phase 2 establishes keys for IPSec (or other encapsulated protocol)
- Classic Diffie–Hellman key exchange between peers

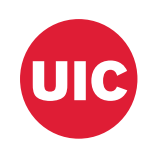

IKE Phase 1 packet **Header** Payload: Security Association Contains details about which cipher suites to use Payload: Key Exchange Contains DH public key, *gx* Payload: Nonce Contains 8–128 byte random value Other payloads: Vendor info, identification, etc.

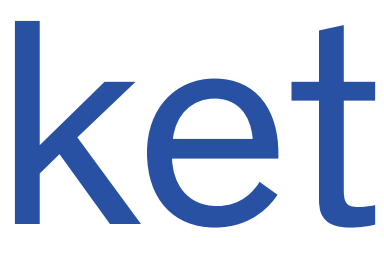

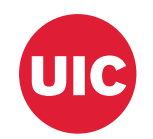

IKE Phase 1 packet Header Payload: Security Association Contains details about which cipher suites to use Payload: Key Exchange Contains DH public key, *gx* Payload: Nonce Contains 8–128 byte random value Other payloads: Vendor info, identification, etc.

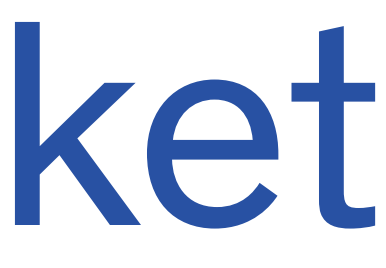

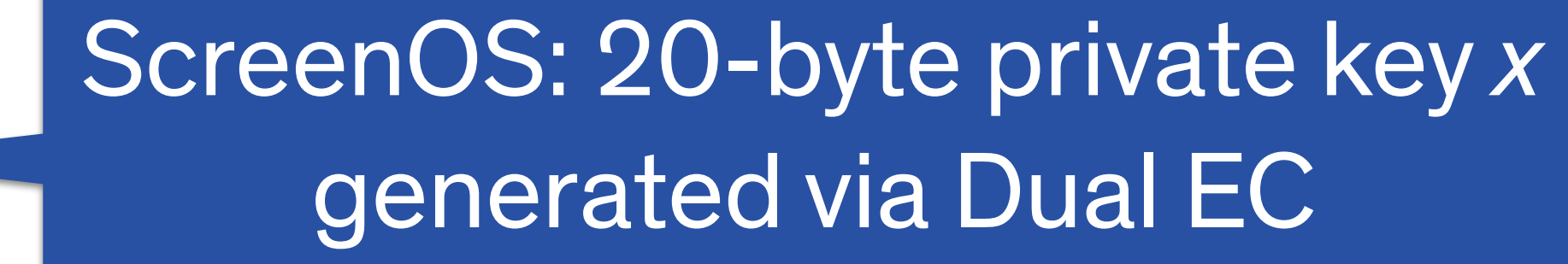

ScreenOS: 32 bytes, generated via Dual EC

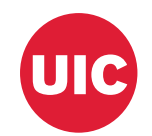

### Attacking IKE phase 1 (ideal)

- Nonce generated before Diffie–Hellman private exponent *x*
- Use Shumow–Ferguson attack on nonce to recover PRNG state *s*<sup>2</sup>

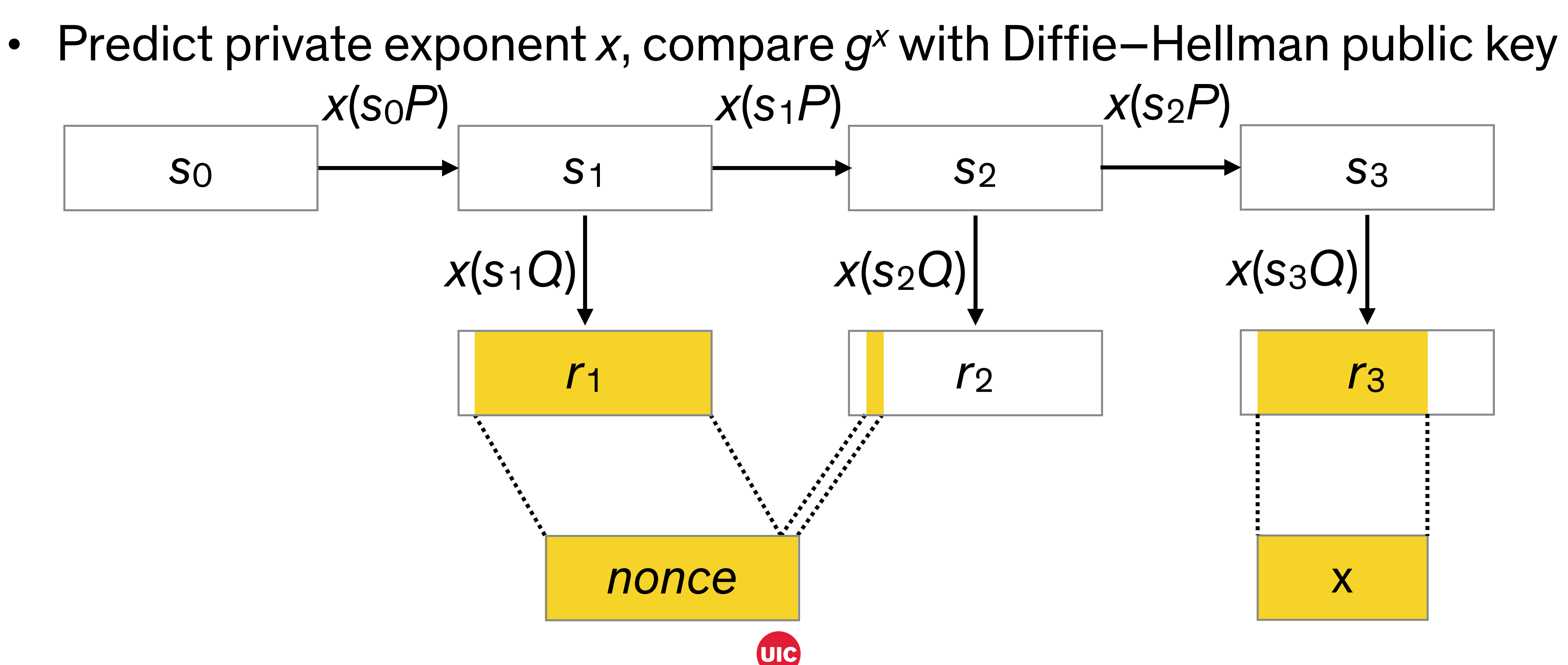

### Attacking IKE phase 1 (ideal)

- Nonce generated before Diffie–Hellman private exponent *x*
- Use Shumow–Ferguson attack on nonce to recover PRNG state *s*<sup>2</sup>

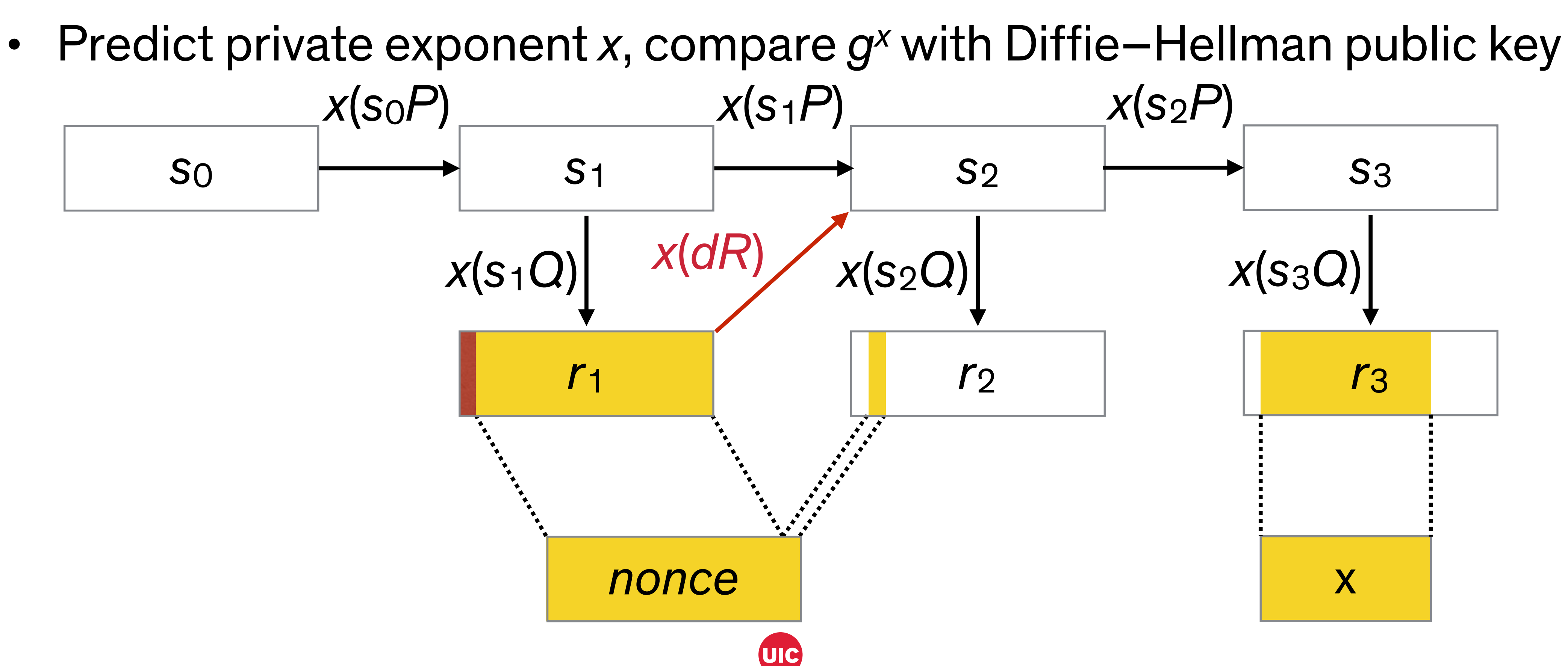

## Attacking IKE phase 1 (apparent)

- 
- In protocol and code, nonce apparently generated *after* exponent • Shumow–Ferguson attack doesn't recover *x*

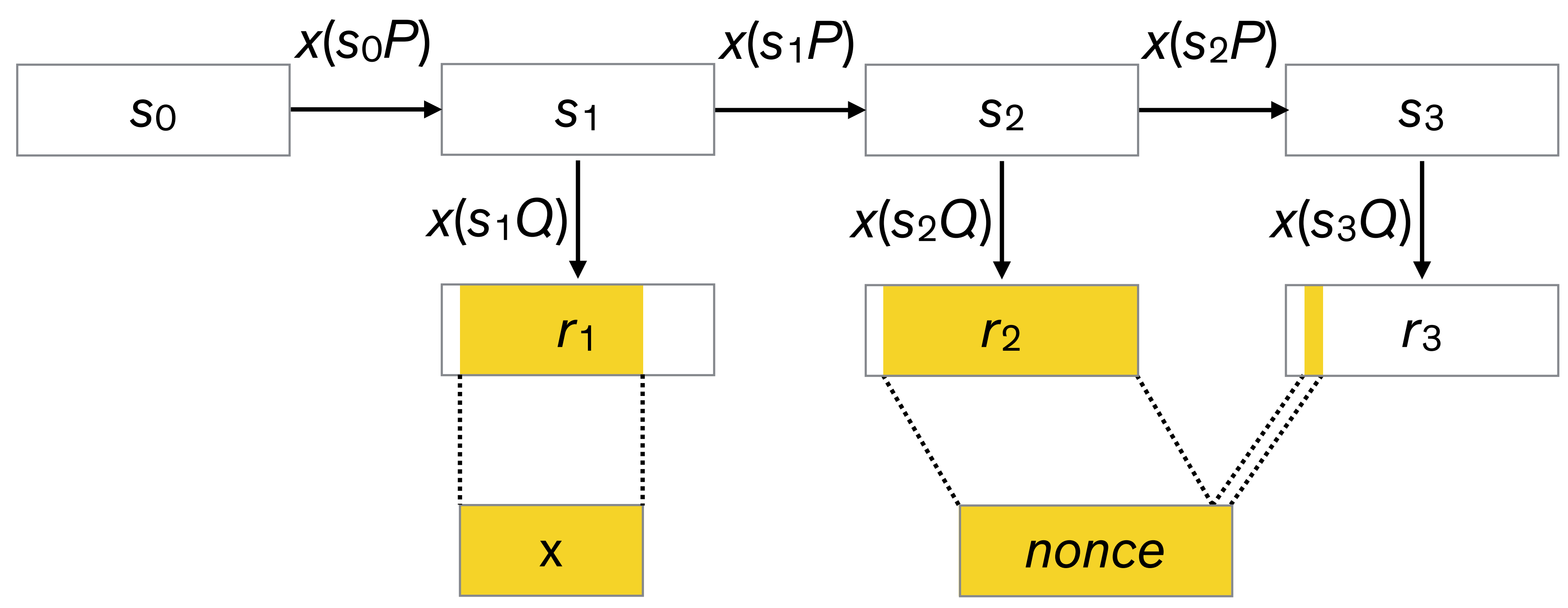

## Attacking IKE phase 1 (apparent)

- 
- In protocol and code, nonce apparently generated *after* exponent • Shumow–Ferguson attack doesn't recover *x*

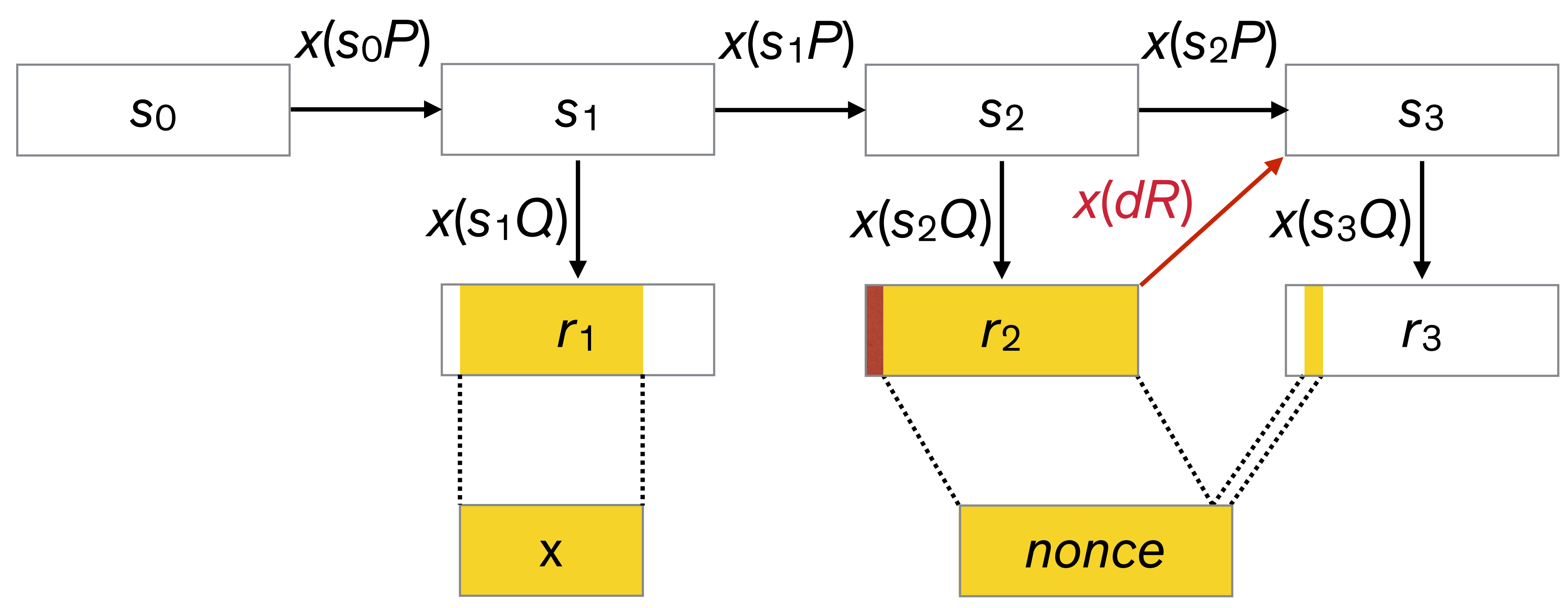

## Attacking IKE phase 1 (reality)

- ScreenOS contains queues of pre-generated nonces and DH key pairs
- Queues filled one element per second, *nonces first*
- In many cases ideal attack succeeds: Each VPN connection can be decrypted individually
- It's possible for *x* to be generated before *nonce* which necessitates a multi-connection attack (see paper for details)

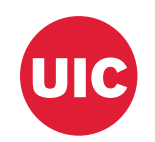

### IKE phase 1 authentication modes **IKEv1**

- Digital signatures: Attack works!
- Preshared keys: Attack works but attacker needs to know the key
- Public key encryption (2 modes): Attack fails due to encrypted nonces

#### **IKEv2**

• Key derivation independent of authentication modes: Attack works!

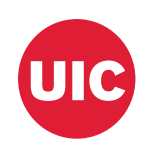

# Attacking IKE phase 2

#### **Phase 2**

- New nonces are exchanged
- Optional second Diffie–Hellman exchange

### **Attack possibilities with a second Diffie–Hellman exchange**

- Rerun Shumow–Ferguson attack
- Run Dual EC forward from the state recovered for phase 1

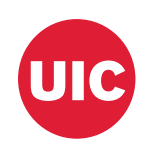

### Proof of concept

- Bought a NetScreen SSG 550M Created modified firmware with
- our own *Q* (for which we know the discrete log *d*)
- Attacked VPN configurations
	- IKEv1 with PSK (required PSK)
	- IKEv1 with RSA cert<br>• IKEv2 with PSK
	-
	- IKEv2 with RSA cert

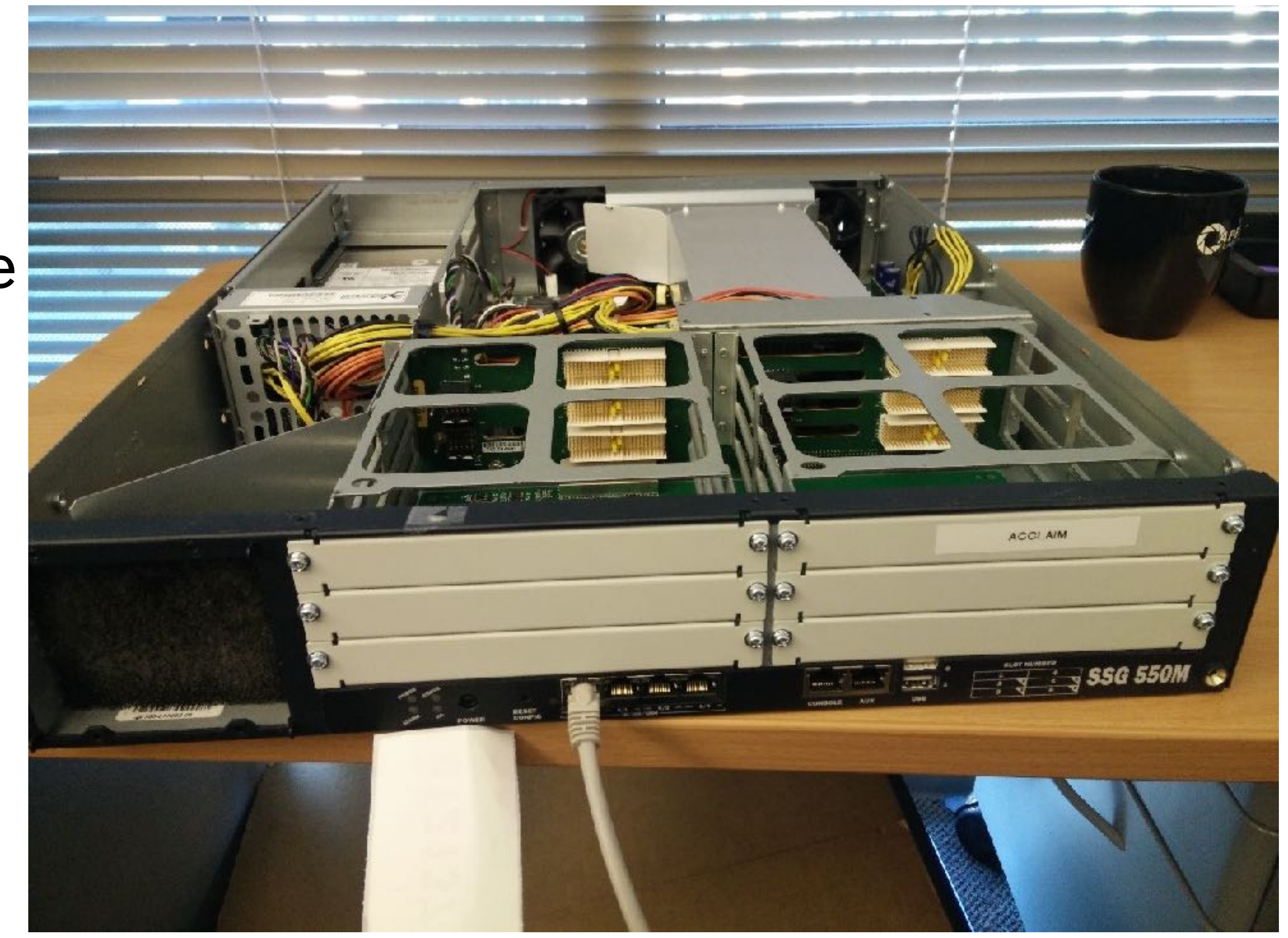

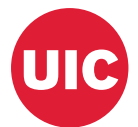

# Second research question

**Why does a change in Q result in passive VPN decryption?**

- 
- Dual EC output is directly used to create the IKE nonces and Diffie–Hellman private exponents so the Shumow–Ferguson attack applies, at least for

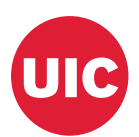

some VPN configurations.

### Third research question

**What is the history of the ScreenOS PRNG code?**

**ScreenOS 6.1.0r7 (last 6.1 revision)**

- **•** ANSI X9.31
	- **‣** Reseeded every 10k calls
- **•** 20-byte IKE nonces
- **•** DH pre-generation queues

Raises a number "why" questions

### **ScreenOS 6.2.0r0 (first 6.2 revision)**

- **•** Dual EC → ANSI X9.31 cascade
	- **‣** Reseeded every call
	- **‣** Reseed "bug" exposes Dual EC
- **•** 32-byte IKE nonces
- **•** DH & nonce pre-generation queues

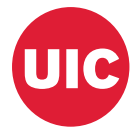

### 1. Introduction of Dual EC

- Dual EC was added to seed ANSI X9.31. Why?
	- No engineering reason I can think of
		- ‣ Required the introduction of a lot of custom elliptic curve code to their embedded copy of OpenSSL
	- ‣ No standardization reason
		-
		- ScreenOS was already FIPS certified for X9.31 • ScreenOS was never FIPS certified for Dual EC

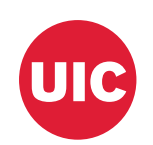

### 2. Reseed on every call

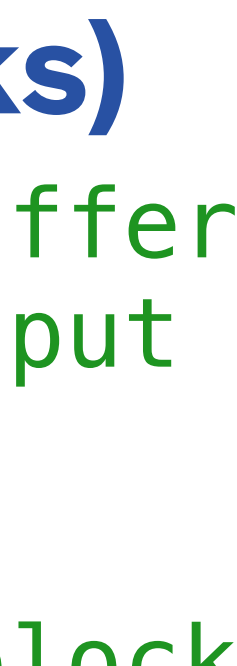

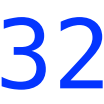

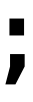

#### **ScreenOS 6.1 (without FIPS checks)**

char seed[8]; // X9.31 seed char key[24]; // X9.31 key char block[8]; // X9.31 output block int reseed\_counter;

void prng\_generate(char \*output) { int index  $= 0$ ; if (reseed\_counter++ > 9999) x9\_31\_reseed(); int time  $[2] = \{ 0, get_{cycles}$  do { x9\_31\_gen(time, seed, key, block); int size =  $min(20 - index, 8)$ ; memcpy(&output[index], block, size);  $index += size;$ } while (index < 20);

}

### **ScreenOS 6.2 (without FIPS checks)**

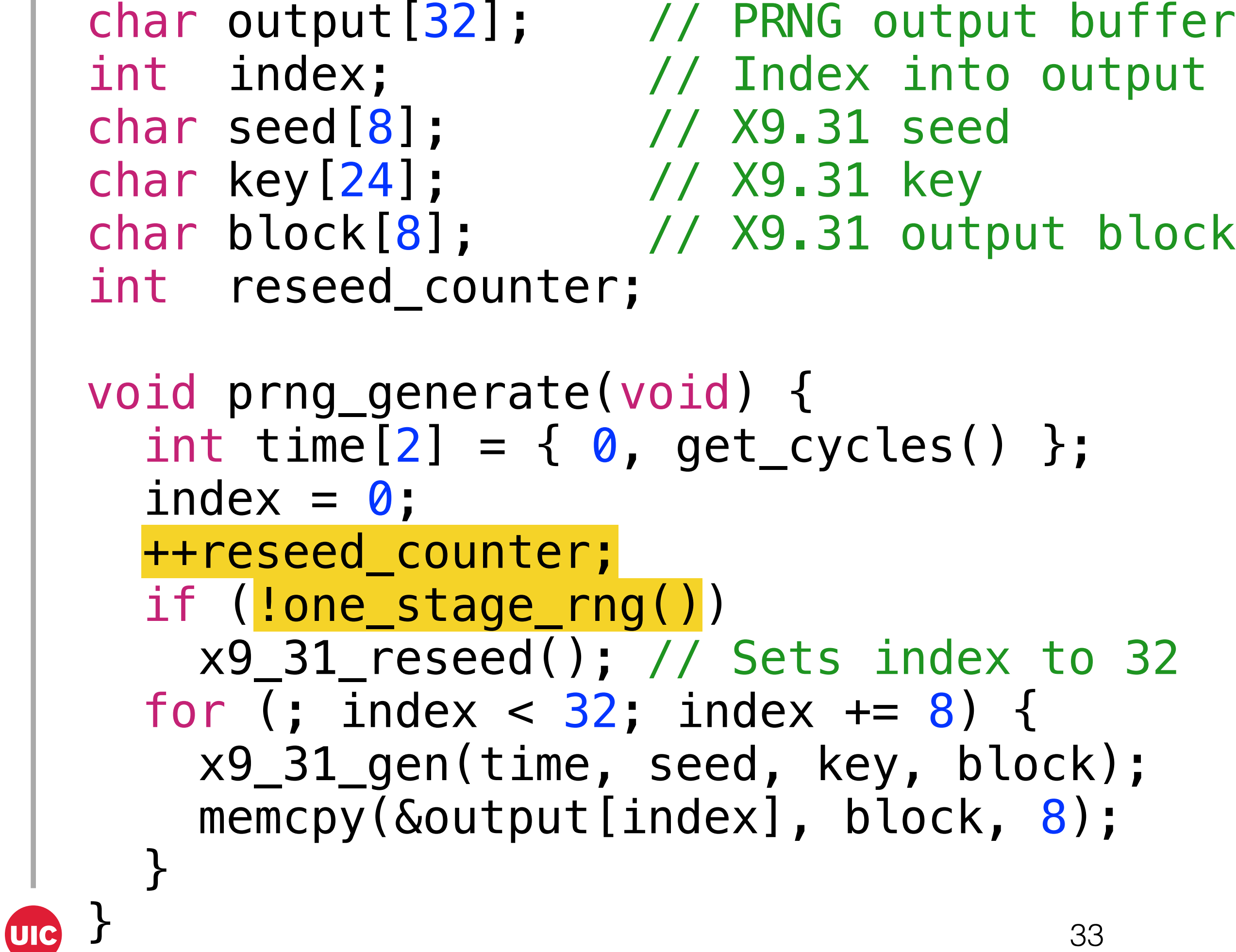

### 2. Reseed on every call

X9.31 PRNG reseeded on every call. Why?

- No engineering reason I can think of
- Maybe for X9.31 backtracking resistance?
- Could just be another bug

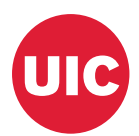

### 3. Reseed "bug"

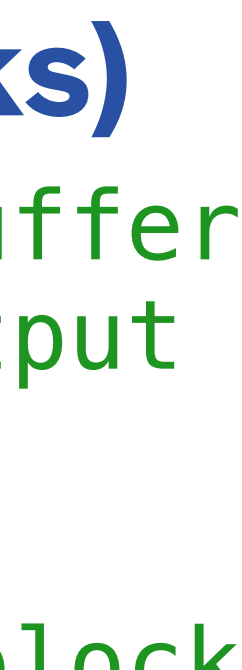

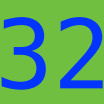

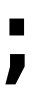

#### **ScreenOS 6.1 (without FIPS checks)**

char seed[8]; // X9.31 seed char key[24]; // X9.31 key char block[8]; // X9.31 output block int reseed\_counter;

void prng\_generate(char \*output) { int index  $= 0$ ; if (reseed\_counter++ > 9999) x9\_31\_reseed(); int time  $[2] = \{ 0, get_{cyc} \le 0 \}$ ; do { x9\_31\_gen(time, seed, key, block); int size =  $min(20 - index, 8)$ ; memcpy(&output[index], block, size);  $index += size;$ } while (index < 20);

### **ScreenOS 6.2 (without FIPS checks)**

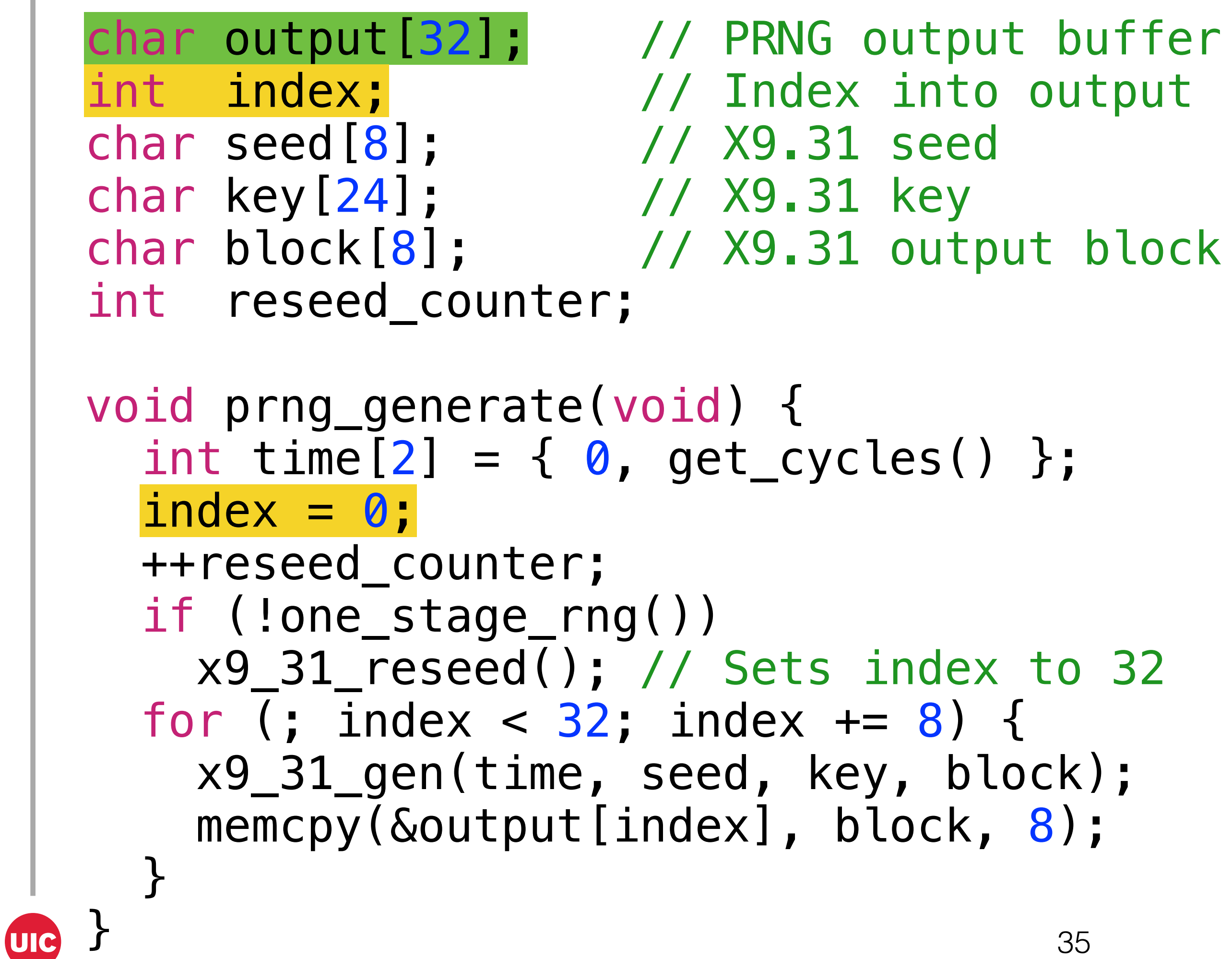

## 3. Reseed "bug"

Both output and index became global variables and are reused by the reseed procedure in ScreenOS 6.2. Why?

- No (good\*) engineering reason I can think of
- Could just be a bug, but it's a very strange one

devices. The NetScreen family doesn't belong to such a class.

Sharing a global 32-byte buffer may be reasonable for some classes of *extremely* space-constrained

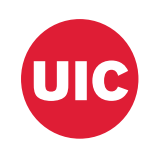

### 4. IKE nonce size increase

- No engineering reason I can think of
- No (good\*) cryptographic reason I can think of
- At 20 bytes, the Shumow–Ferguson attack takes  $\approx 2^{96}$  scalar multiplications, at 32 bytes, it takes  $\approx 2^{16}$

ScreenOS 6.3 increases the IKE nonce size from 20 bytes to 32 bytes. Why?

US Department of Defense apparently claimed "the public randomness for each side [in TLS] should be at least twice as long as the security level for cryptographic parity" — *Extended Random Values for TLS*.

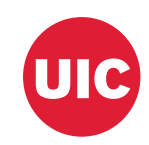

### 5. IKE nonce pre-generation queue

ScreenOS 6.2 has pre-generated Diffie–Hellman key pairs

• Reasonable. Computing  $g^x$  (mod p) is computationally expensive

ScreenOS 6.3 adds pre-generated nonces. Why?

- Dual EC is about 125x slower than X9.31 (4 elliptic curve point multiplications for 32 bytes)
- Engineering reason: Adding Dual EC likely noticeably slowed down VPN connections

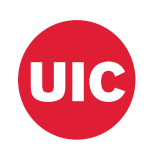

### ScreenOS PRNG changes

**ScreenOS 6.1.0r7 (last 6.1 revision)**

- **•** Dual EC → ANSI X9.31 cascade
	- **‣** Reseeded every call
	- **‣** Reseed "bug" exposes Dual EC
- **•** 32-byte IKE nonces
- **DH & nonce pre-generation queues**
- **•** ANSI X9.31
	- **‣** Reseeded every 10k calls
- **•** 20-byte IKE nonces
- **•** DH pre-generation queues

**ScreenOS 6.2.0r0 (first 6.2 revision)**

Required for passive VPN decryption

Enables single connection decryption
## Research questions revisited

- 1. Why doesn't the use of X9.31 defend against a compromised *Q*? X9.31 is not used.
- 2. Why does a change in *Q* result in passive VPN decryption? Shumow–Ferguson attack on IKE.
- 3. What is the history of the ScreenOS PRNG code? Many attack-enabling changes in one point release
- 4. Are the versions of ScreenOS with Juniper's *Q* vulnerable to attack? Maybe. It depends on how *Q* was generated and who knows *d* 5. How was Juniper's *Q* generated?
- Impossible to say with the data we have

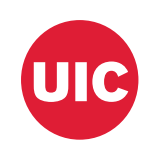

### Lessons learned

Pseudorandom numbers are critical; be wary of exposing raw output

- Consider hashing output before putting it on the wire
- Scrutinize any PRNG changes, including output length changes, closely
- Use separate PRNG instances for public and secret data

Don't allow nonces to vary in length or be longer than necessary

- E.g., IKE's 256-byte nonces are unnecessarily long
- Long/variable length nonces provide implementations the opportunity to expose secrets
- Variable length enables implementation fingerprinting

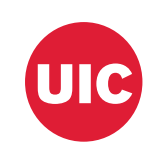

### Lessons learned

Include even low-entropy secrets into key derivation

key derivation in IKEv1

#### NOBUS (NObody But US) need not remain so

- Dual EC is (indistinguishable from) a building block of a NOBUS exceptional access mechanism
- This incident is a clear warning of the dangers of exceptional access

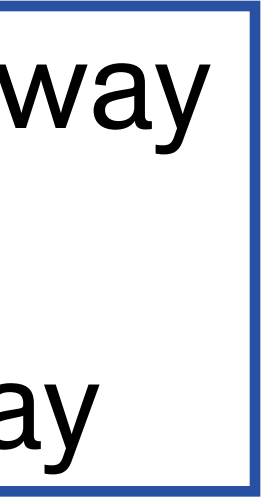

Stephen Checkoway sfc@uic.edu @stevecheckoway

# • IKEv1 PSK more secure than IKEv2 PSK because the PSK influences

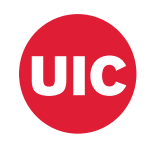